IVI U IVI I **MFD** 

# **Výzkum v ošetřovatelství - věda a výzkum v ošetřovatelství**

**[Literární](https://is.muni.cz/do/rect/el/estud/lf/js23/metodika_prace/web/pages/04_literarni_prehled.html) [přehled](https://is.muni.cz/do/rect/el/estud/lf/js23/metodika_prace/web/pages/04_literarni_prehled.html) [| Metodika](https://is.muni.cz/do/rect/el/estud/lf/js23/metodika_prace/web/pages/04_literarni_prehled.html) [ke](https://is.muni.cz/do/rect/el/estud/lf/js23/metodika_prace/web/pages/04_literarni_prehled.html) [zpracování](https://is.muni.cz/do/rect/el/estud/lf/js23/metodika_prace/web/pages/04_literarni_prehled.html) [závěrečné](https://is.muni.cz/do/rect/el/estud/lf/js23/metodika_prace/web/pages/04_literarni_prehled.html) [práce](https://is.muni.cz/do/rect/el/estud/lf/js23/metodika_prace/web/pages/04_literarni_prehled.html) [pro](https://is.muni.cz/do/rect/el/estud/lf/js23/metodika_prace/web/pages/04_literarni_prehled.html)  [vybrané](https://is.muni.cz/do/rect/el/estud/lf/js23/metodika_prace/web/pages/04_literarni_prehled.html) [nelékařské](https://is.muni.cz/do/rect/el/estud/lf/js23/metodika_prace/web/pages/04_literarni_prehled.html) [zdravotnické](https://is.muni.cz/do/rect/el/estud/lf/js23/metodika_prace/web/pages/04_literarni_prehled.html) [obory](https://is.muni.cz/do/rect/el/estud/lf/js23/metodika_prace/web/pages/04_literarni_prehled.html) [|](https://is.muni.cz/do/rect/el/estud/lf/js23/metodika_prace/web/pages/04_literarni_prehled.html) [Lékařská](https://is.muni.cz/do/rect/el/estud/lf/js23/metodika_prace/web/pages/04_literarni_prehled.html) [fakulta](https://is.muni.cz/do/rect/el/estud/lf/js23/metodika_prace/web/pages/04_literarni_prehled.html) [Masarykovy](https://is.muni.cz/do/rect/el/estud/lf/js23/metodika_prace/web/pages/04_literarni_prehled.html) [univerzity](https://is.muni.cz/do/rect/el/estud/lf/js23/metodika_prace/web/pages/04_literarni_prehled.html) [\(muni.cz\)](https://is.muni.cz/do/rect/el/estud/lf/js23/metodika_prace/web/pages/04_literarni_prehled.html)**

> Mgr. Dana Dolanová, Ph.D. dana.dolanova@med.muni.cz

### **Vyhledávání nejlepších dostupných vědeckých důkazů**

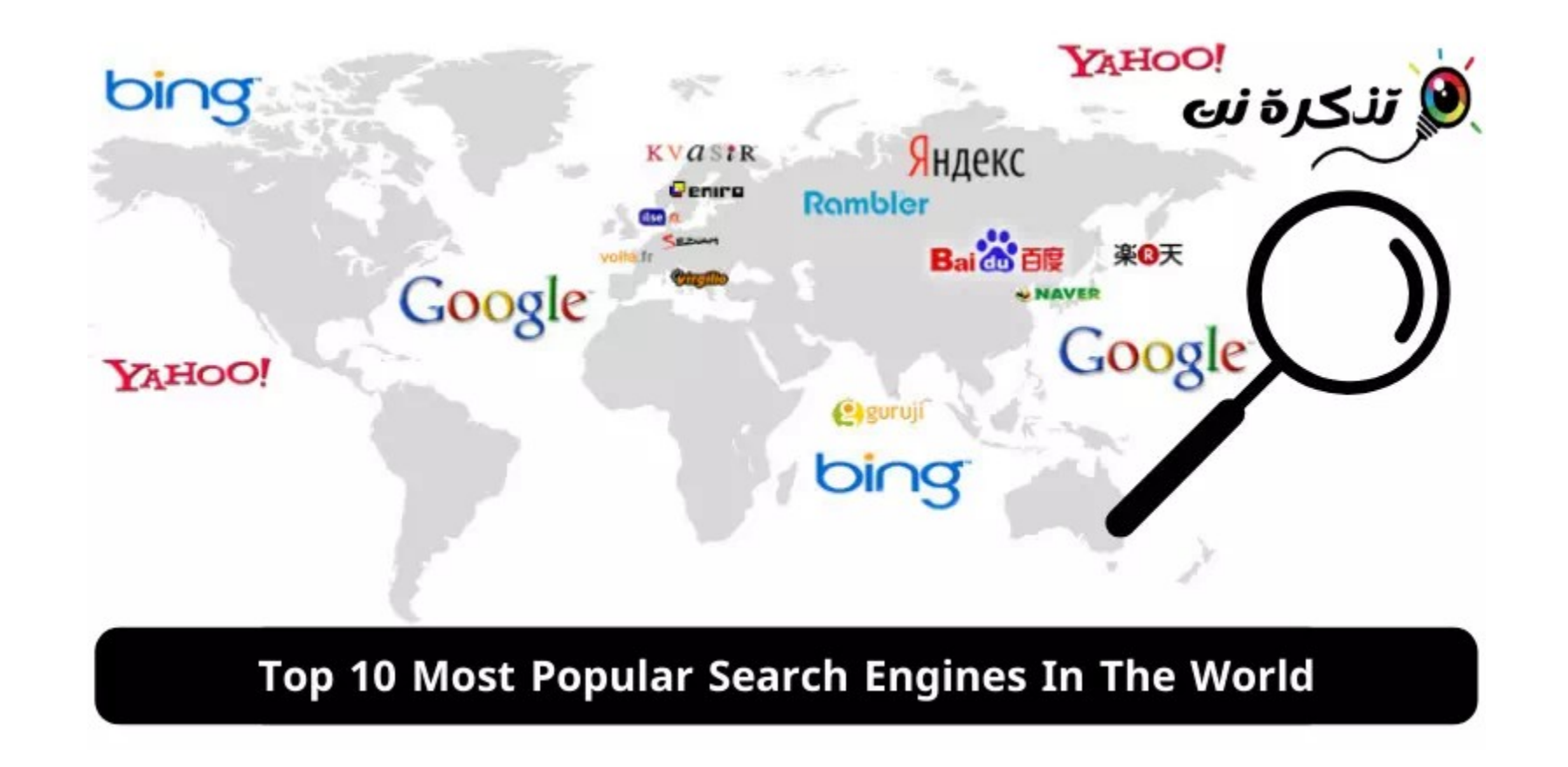

**MUNI** MED

# **Typy vědeckých důkazů**

NEJLEPŠÍ VĚDECKÉ DŮKAZY:

- 1. Randomizované kontrolované studie, experimentální studie (systematické review)
- 2. Observační studie
- 3. Kazuistiky
- 4. Názory expertů

### **Pyramida důkazů – upraveno dle (JBI, 2014a)**

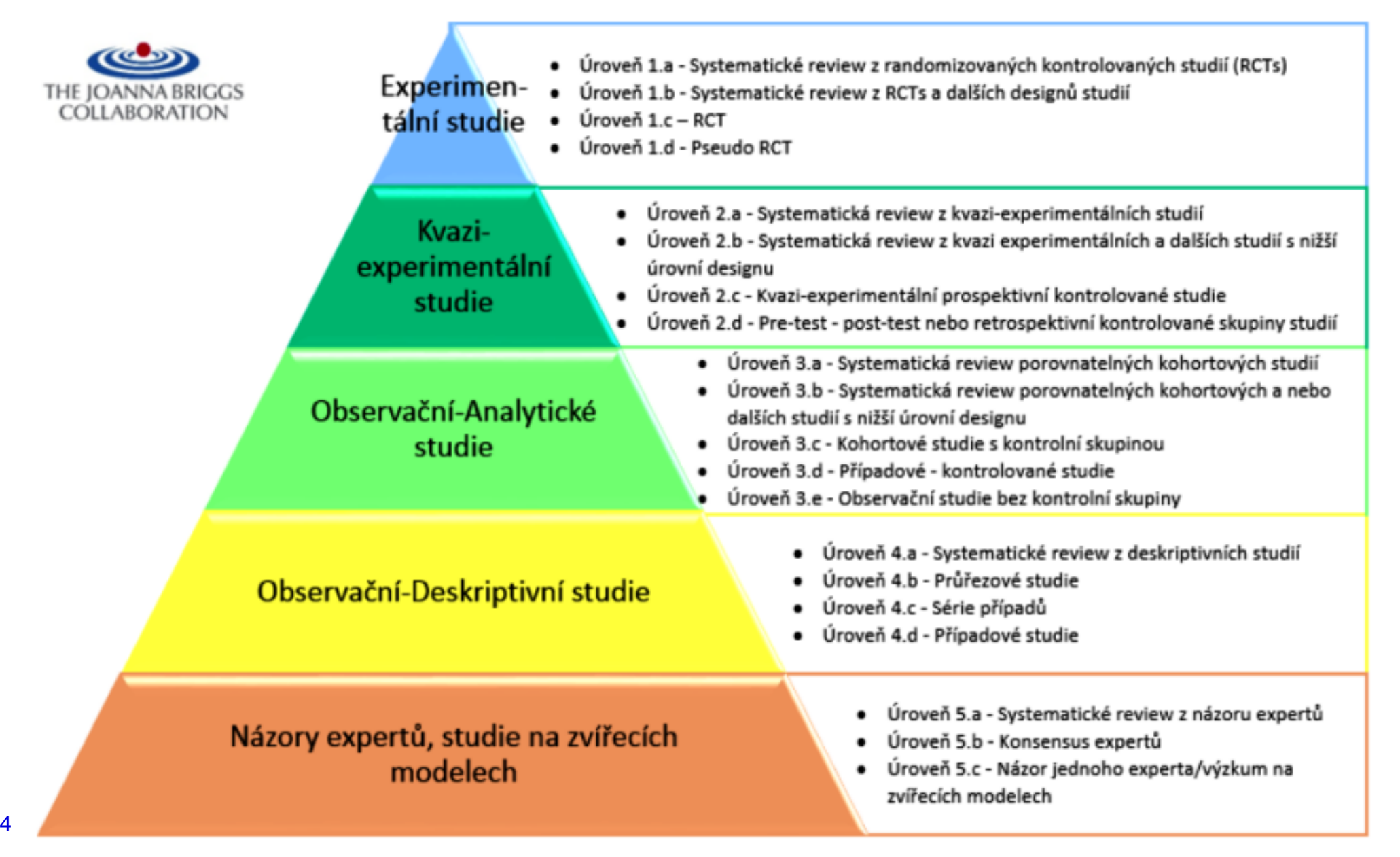

**MUNT**  $M \vdash D$ 

## **Kde vyhledávat vědecké důkazy**

̶Databáze ̶Vyhledávací platformy ̶Webové stránky profesních organizací □Knihovny

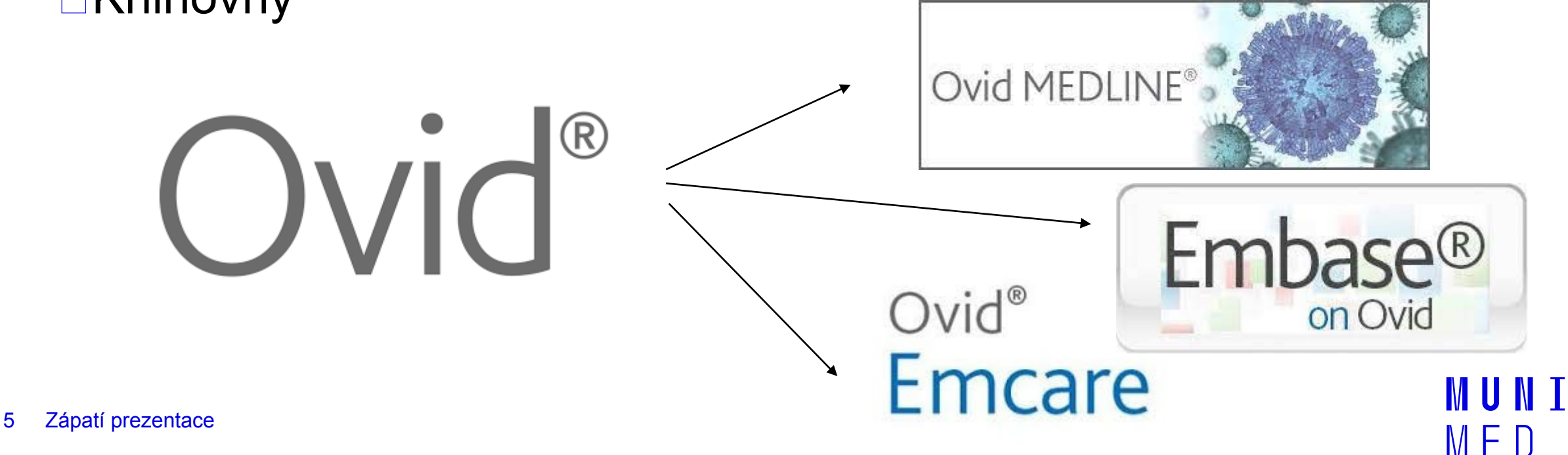

## **Vyhledávací platforma**

̶Rozhraní používané poskytovatelem různých databází, elektronických a odborných periodik, elektronických knih

**OVID** – zprostředkuje vyhledávání ve více než 100 databází, tisíce knih, stovky odborných časopisů v oblasti zdravotnictví

̶Obsahuje též různé praktické standardizované nástroje pro usnadnění organizace, třídění důkazů, kritické hodnocení metodické kvality vědeckých důkazů atd.

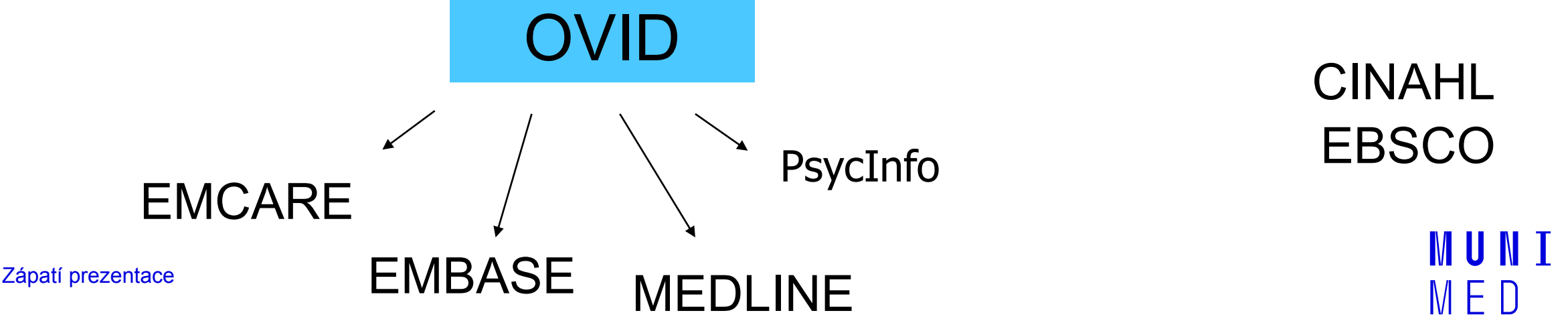

### **Rozdíly mezi databázemi a platformami**

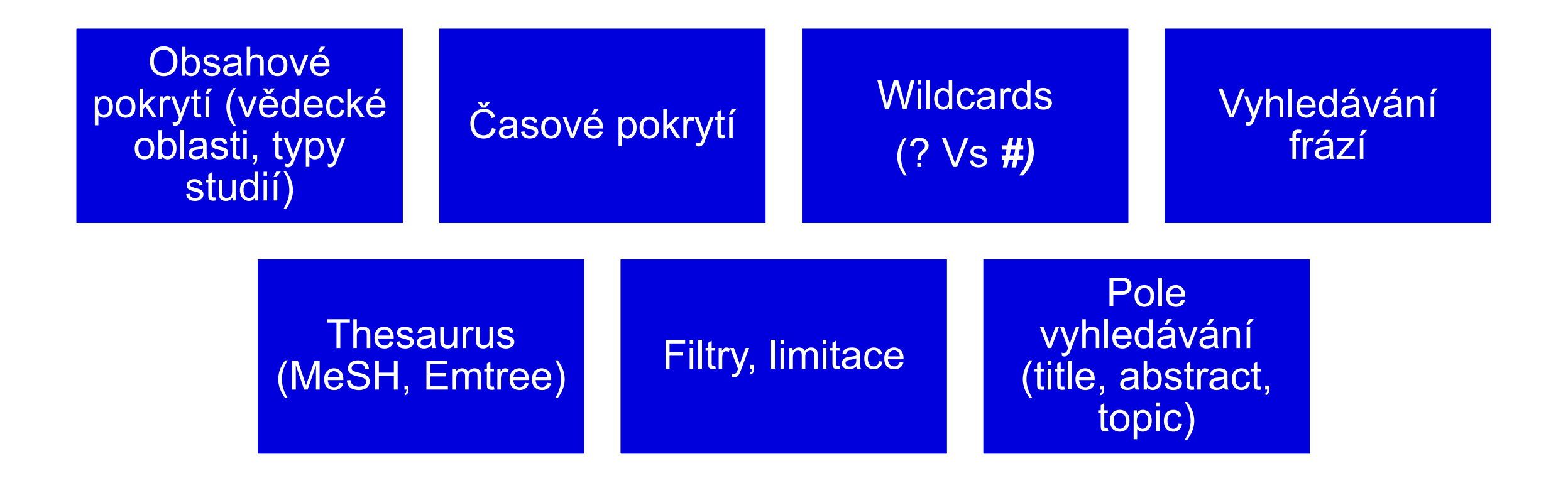

Zápatí prezentace

[ESCO host](https://connect.ebsco.com/s/share-video?language=en_US&vtui__mediaId=a1h5a000008bYCtAAM) [–](https://connect.ebsco.com/s/share-video?language=en_US&vtui__mediaId=a1h5a000008bYCtAAM) [vyhledávání](https://connect.ebsco.com/s/share-video?language=en_US&vtui__mediaId=a1h5a000008bYCtAAM) [-](https://connect.ebsco.com/s/share-video?language=en_US&vtui__mediaId=a1h5a000008bYCtAAM) [ukázka](https://connect.ebsco.com/s/share-video?language=en_US&vtui__mediaId=a1h5a000008bYCtAAM)

**MUNT** MED

### Databáze vs. platforma

#### Platforma/rozhraní: **Databáze** Publiced.gov Search Ovid' • PubMed • MEDLINE **COST** Sends Doda My Markapea (197 Toda + Multim bath livin to fall test currient tram PubMed Central and publisher sets site **Charles Homey** Select Resource(s) to search: Ovid **TAL SERVICE** • Ovid • CINAHL All Resources (1) Books@dividity.com (8) 2022 Statis Journals Multimoda My Murbapace GDEON What's New C Seed At OAL Aures Chikeraly of Addiside Full Text Journals > Search Mistory (1) • EBSCOhost • Embase APR Psycholides Fall Test Basic Search | Find Citation | Search Tools | Search Fields | Advanced Search | Multi-Field Search [] JBI CBP Detector Correcto Nastr 12, 2022 **Call College 1674 to 2022 Niger 20-**1 Resource selected | 1109 | Change ord Search | Basic Search **B** Criticizes do a SC ment-• Elsevier (B) DAVID MEDICINERS TO ALL LOW 18, 2021 **RECHARTER PURSES AND ARRANGEMENT** IN THE RETURNING ALL OF (\*) APA Promilentin status, topogo intri-**Charles** C) ARk Psychiatra morris Fatissis 14, 202 . Limits (equive) Clindade Multimedia El Include Reisted Terres **R Especta** ARL Paydella (Still Informary Time) + 2022 [7] APR Pays Testa, stress Palmary 2021  $\cos\theta = 00$  .

· Platforma může hostovat různé databáze ve svém jedinečném prostředí

• Stejná databáze může být přístupná na různých platformách

**MUNI** 

MED

### **Databáze v oblasti zdravotnictví**

#### Bibliographia medica Čechoslovaca

#### www.medvik.cz/bmc

BMČ je národní registrující bibliografie, která v odvětví lékařství a zdravotnictví od roku 1947 zachycuje veškeré odborné články, knihy, statě, referáty a další literaturu vydávanou na území České republiky a práce českých autorů vydané v zahraničí. Do roku 1996 byla její součástí i lékařská literatura vycházející na Slovensku (nyní samostatná databáze Biblioraphia medica Slovaca).

#### **Biological & Life Sciences Collection**

#### http://hstalks.com

Unikátní animovaná audiovizuální databáze přednášek předních světových specialistů z oborů biomedicíny a přírodovědy. Každá z přednášek je doplněna o pracovní materiál v PDF formátu, který mohou studenti využít pro své poznámky.

#### **BMJ Journals Online Collection**

#### http://group.bmj.com/products/journals

Kolekce časopisů z oblasti klinické medicíny, např. vnitřní lékařství, pediatrie, oftalmologie, sportovní lékařství, urgentní a úrazová medicína, kardiologie, neurologie, klinická patologie, epidemiologie, genetika, etika, medicína založená na důkazu aj.

#### **CINAHL Complete**

#### http://search.ebscohost.com

Cinahl (Cumullative Index of Nursing and Allied Health Literature) Complete je databáze zaměřená na literaturu z oblasti ošetřovatelství a pomocných zdravotnických oborů. Obsahuje bibliografické záznamy z 5 000 časopisů, přičemž pro více než 1 300 časopisů jsou dostupné i full-texty článků. Retrospektiva zpracování sahá u některých časopisů až do roku 1937.

#### **Dynamed**

#### http://search.ebscohost.com

Informační zdroj určený pro využití v klinické praxi, který zahrnuje běžná i vzácná onemocnění, symptomy či léky. Témata jsou zpracována s ohledem na nejlepší dostupné důkazy podle přístupu EBM (klinické studie, systematická review, metaanalýzy) tak, aby pomáhala nalézt odpověď na problémy, s nimiž se setkávají lékaři při péči o pacienta.

#### **EBM Reviews**

#### http://gateway.ovid.com/autologin.html

Významný zdroj informací pro medicínu založenou na vědeckých důkazech.

#### **EMBASE**

#### http://gateway.ovid.com/autologin.html

Druhá největší medicínská databáze obsahující více než 6 milionů záznamů o článcích v cca 3 800 mezinárodních lékařských časopisech z více než 110 zemí s retrospektivou od roku 1980. Větší důraz je oproti Medline kladen na farmakologii a jsou zde více zastoupeny evropské lékařské časopisy.

#### **Medline**

#### http://gateway.ovid.com/autologin.html

Nejstarší bibliografická databáze. Producentem je The National Library of Medicine a při indexaci se používá tezaurus Medical Subject Headings (MeSH). Retrospektiva je až do r. 1946 a 76 % záznamů je opatřeno abstrakty.

#### **NursingOvid**

#### http://gateway.ovid.com/autologin.html

Bibliografická databáze obsahuje bibliografické záznamy i full-texty pro ošetřovatelský a zdravotní personál. Pro indexaci je použit Ovid Nursing Subject Thesaurus obsahující termíny včetně praktické diagnostiky, stavu pacienta, léčby atd. Je vhodný pro praxi, vzdělávání, výzkum a správu, nabízí vysoce kvalitní a aktuální informace důležité pro každodenní práci.

#### **TripDatabase**

#### http://www.tripdatabase.com

Trip (Turning Research into Practice) je databází, jejíž primární funkcí je pomoci zdravotnickým profesionálům najít nejlepší dostupné vědecké důkazy, aby byli schopni pacientům poskytnout nejlepší péči.

#### **UpToDate**

#### www.uptodate.com/index

Expertní klinická databáze, která obsahuje přes 7 tisíc zpracovaných témat z 13 lékařských oborů. Databáze je aktualizována čtvrtletně.

# **Šedá literatura**

̶nepublikované či polopublikované vědecké i nevědecké důkazy na všech úrovních (vládních, akademických, obchodních a průmyslových institucí)

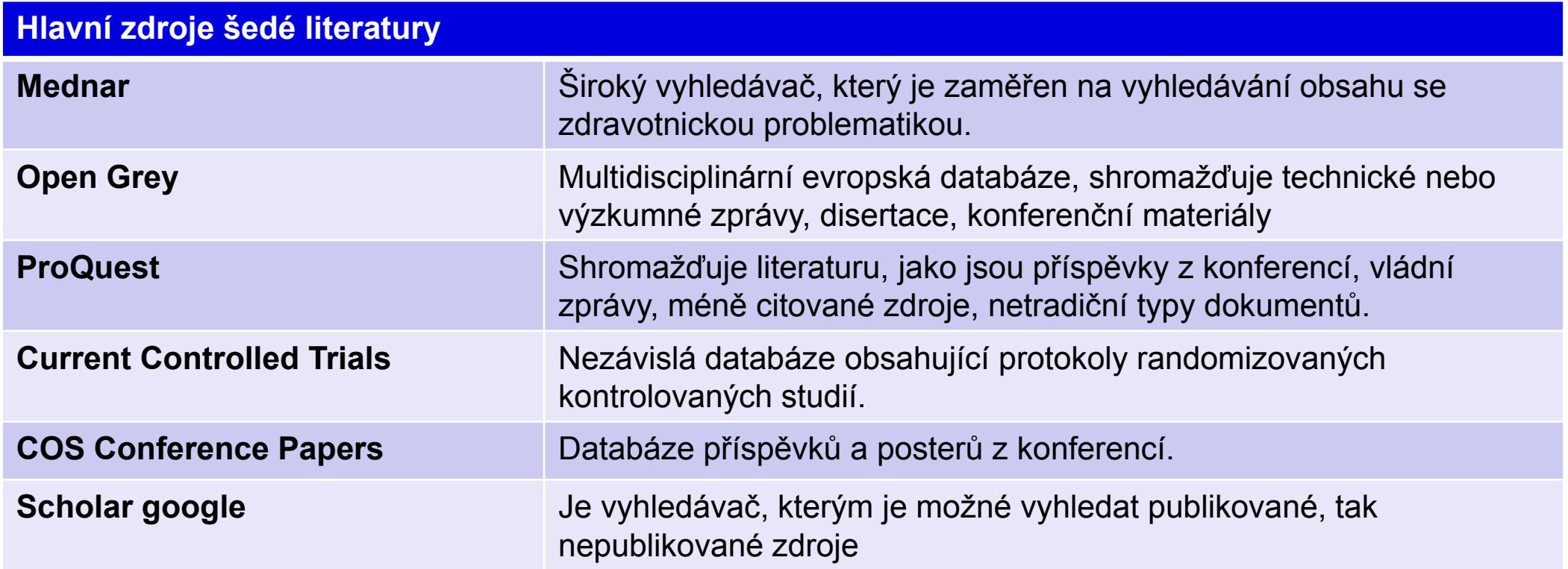

WI TENE

 $M$   $\vdash$  1)

# **Vyhledávací strategie POKROČILÁ**

### ZÁKLADNÍ

̶založena na vložení klíčového slova či fráze ̶o jednoduchý, ale velmi necílený a nespecifický způsob vyhledávání ̶nevýhodou je velké množství nerelevantních výsledků

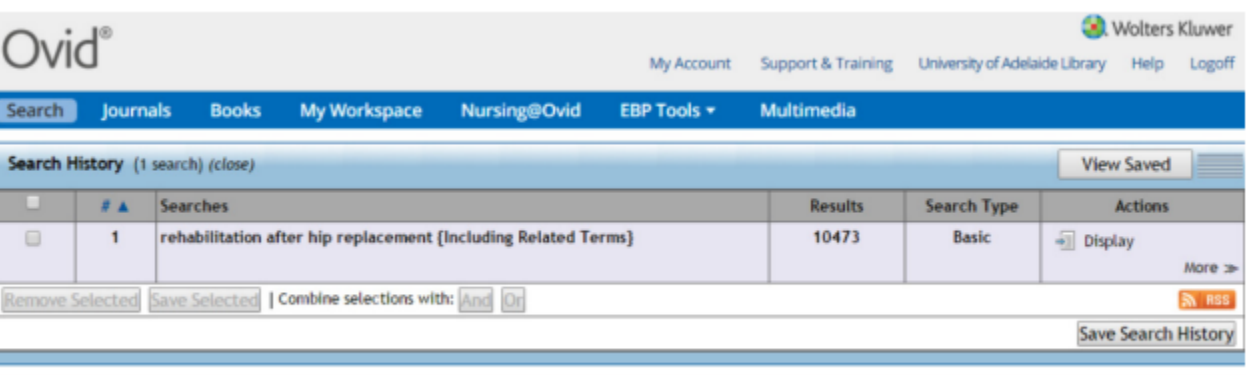

Advanced Search | Basic Search | Find Citation | Search Tools | Search Fields | Multi-Field Search

#### Zápatí prezentace

̶založena na specifické kombinaci klíčových slov, která by měla vycházet z formulované zodpověditelné klinické otázky ̶umožňuje omezit vyhledávání na určitou úroveň vědeckého důkazu (např. randomizované kontrolované studie), druh publikace (např. monografie, odborný článek apod.), rok, jazyk, zemi, databázi, odborný časopis atd.  $\Box$  je velmi cílené a specifické  $\Box$  je mozne nastavit, tzv. specificitu a senzitivitu □ vyžaduje dobré znalosti vyhledávání a dobré znalosti

o konkrétním zdravotnickém problému

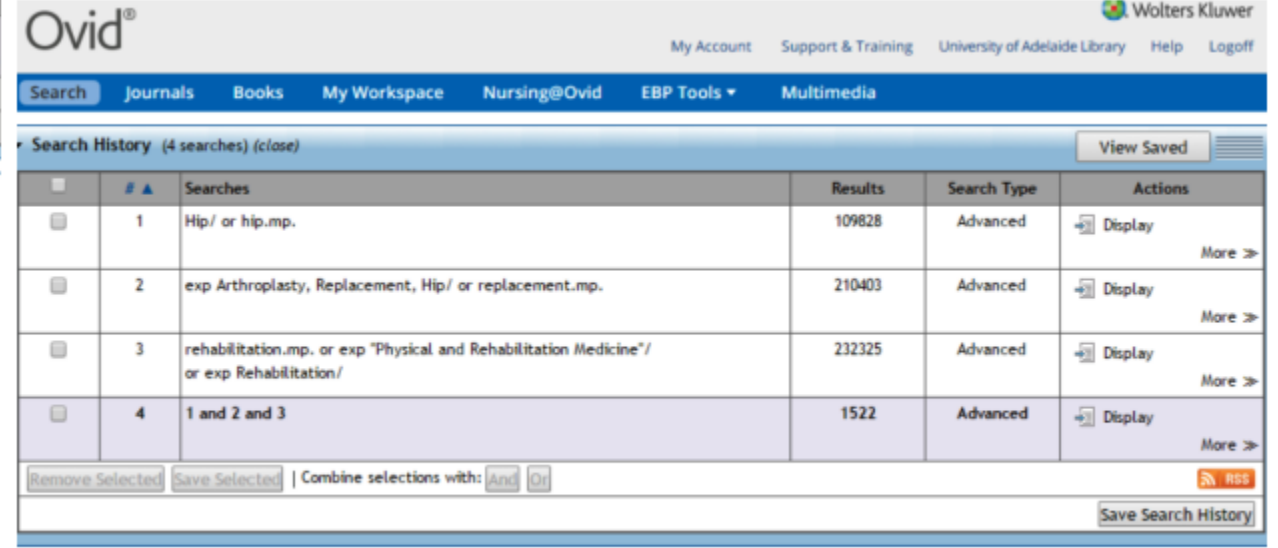

Advanced Search | Basic Search | Find Citation | Search Tools | Search Fields | Multi-Field Search

### **Tvorba vyhledávací strategie na základě klinické otázky**

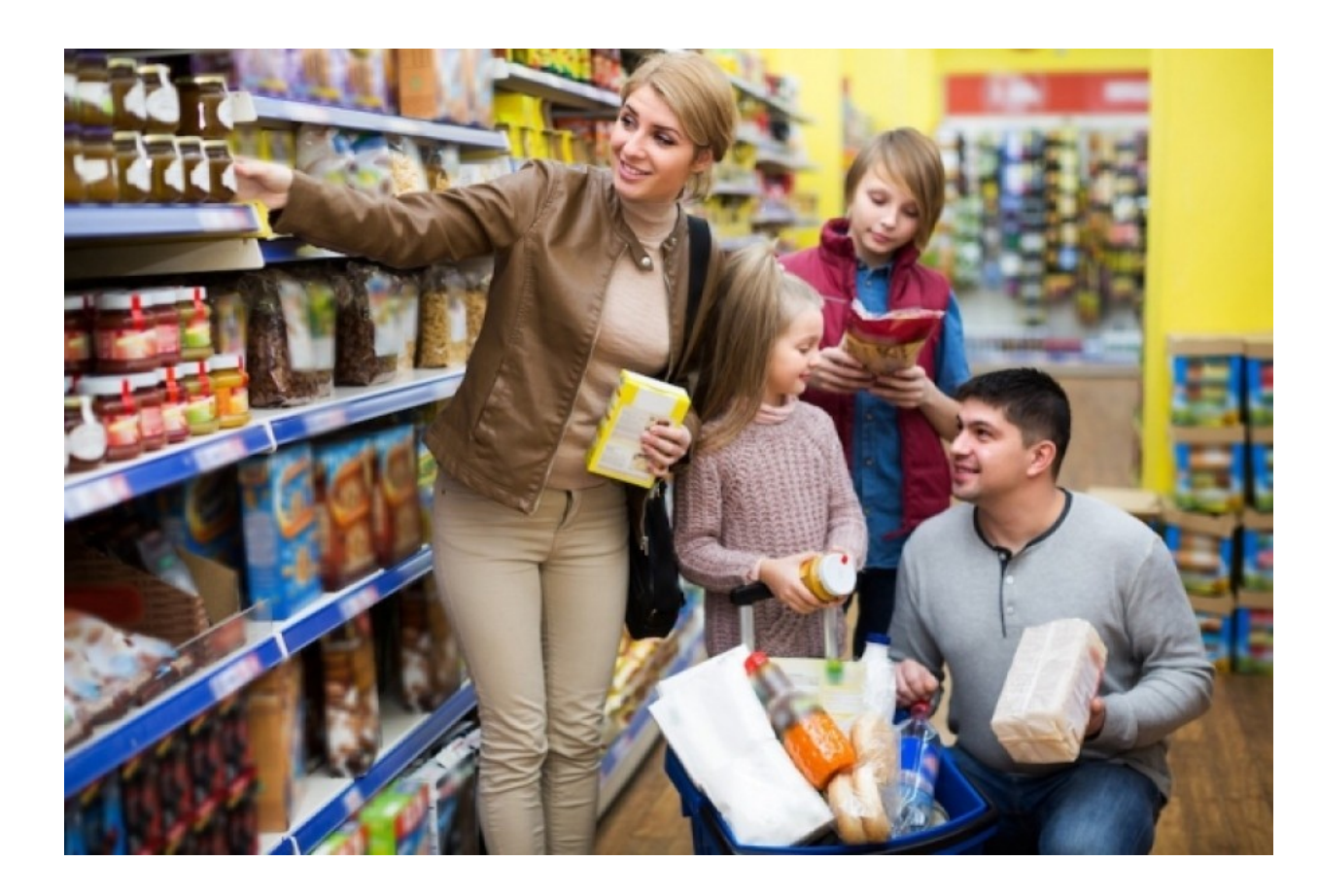

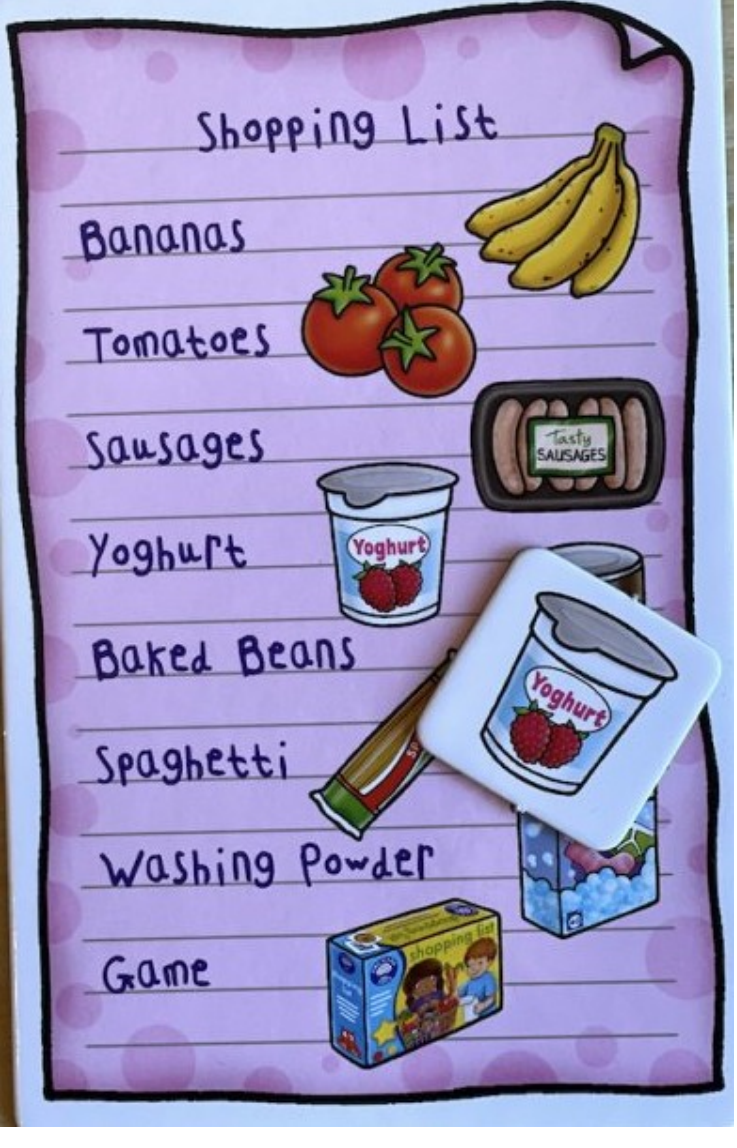

**MUNI** 

MED

### **Tvorba vyhledávací strategie**

### Identifikace klíčových slov dle nástroje PICO

My Account

Ovid®

Support & Training University of Adelaide Library Help Logoff

**Search lournals Books My Workspace Nursing@Ovid EBP Tools \*** Multimedia

Your term mapped to the following Subject Headings:

Click on a subject heading to view more general and more specific terms within the tree. Term mapped through permuted index

Continue >>

#### Include All Subheadings

Combine selections with: OR .

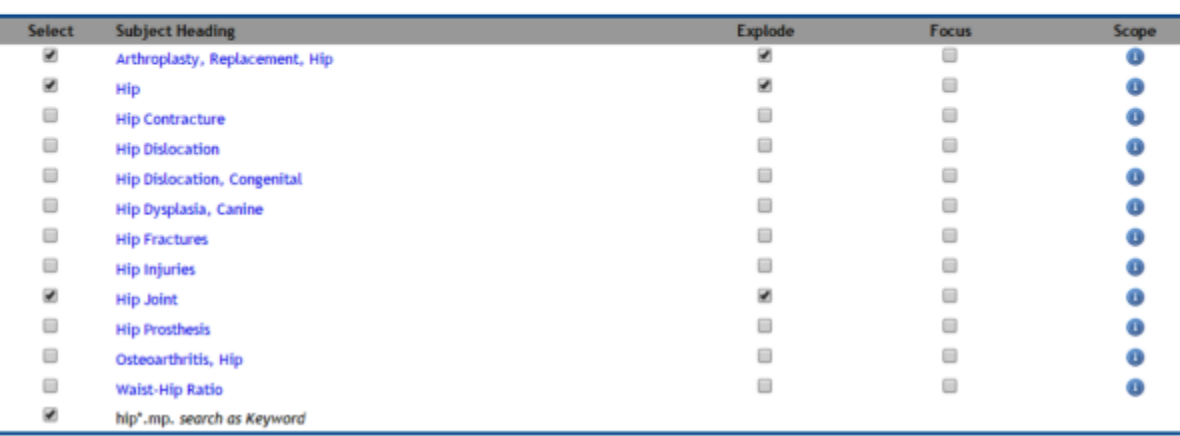

### Identifikace synonym klíčových slov

#### Klinická otázka

U pacientů po kraniotraumatu (P) je hyperbarická oxygenoterapie (I) efektivnější ve srovnání se standardní léčbou (C) z hlediska úmrtnosti (O)?

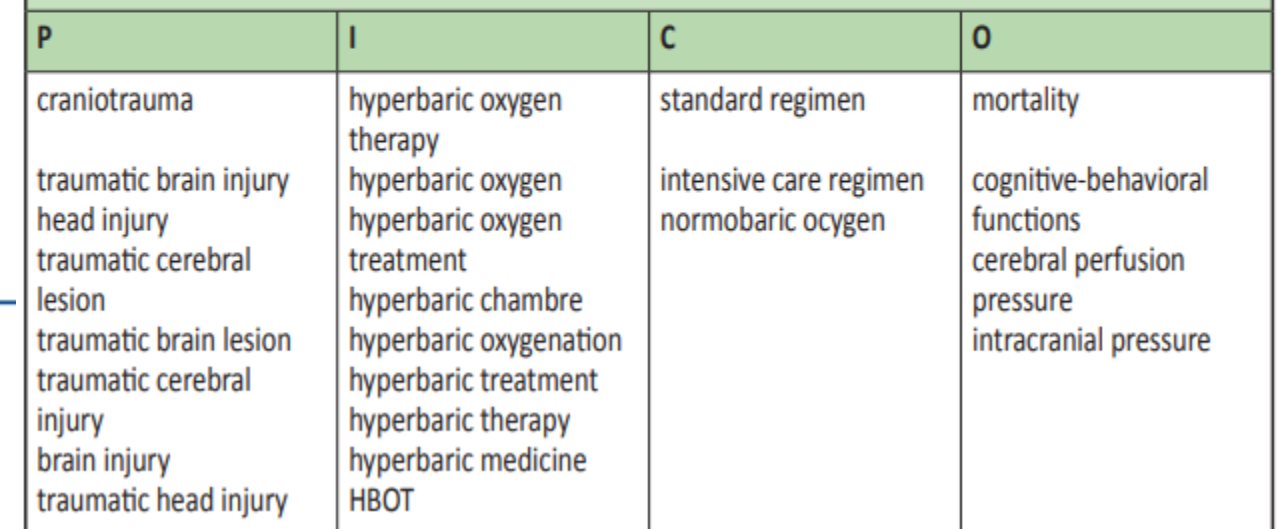

## **Ovlivňující faktory**

̶**1. Indexovaná klíčová slova** mají v různých databázích svá specifika. Např. v databázi Medline je defaultně nastaveno **"Map Term to Subject Headings"** neboli **MeSH**, což znamená, že klíčová slova jsou automaticky konzultována 24 / Evidence-Based Health Care s **tezaurem** databáze. Slovník databáze neboli tezaurus funguje na takovém principu, že každému článku je přiřazen určitý popis prostřednictvím předmětových hesel "Subject Headings". Na podobném principu fungují i ostatní databáze, jako např Cinahl. Jen je třeba zohlednit,že každá databáze využívá jiného systému předmětových hesel.

□2. **Odlišnosti** mezi britskou, americkou, australskou atd. angličtinou (např. "barva" – "color" nebo "colour"). Nicméně, tento problém lze snadno vyřešit použitím symbolů pro zástupné znaky neboli "wild cards".

̶**3. Hovorové termíny** atd.

**Kombinování klíčových slov pomocí "booleovských operátorů"**  - pokročilá vyhledávací strategie je založena na vhodné kombinaci klíčových slov a jejich synonym.

IVI III ND

# **Senzitivita vs. specificita**

**Senzitivita** 

= "vysoká citlivost", "nízká přesnost"

̶zvolíte-li si vysokou úroveň senzitivity vašeho vyhledávání, naleznete velké množství relevantních ale i nerelevantních literárních zdrojů

**Specificita** = "nízká citlivost", "vysoká přesnost"

□ zvolíte-li si vysokou úroveň specificity vašeho vyhledávání, většina vyhledaných literárních zdrojů bude relevantních, nicméně v tomto případě je vyšší riziko, že připravíte o určité procento relevantních literárních zdrojů.

Některé databáze a platformy umožňují nastavit vámi **preferovanou balanci mezi senzitivitou a specificitou** (např. Databáze Medline prostřednictvím platformy Ovid)

# **Relevance vyhledaného vědeckého důkazu**

#### Analýza názvu a abstraktu

- ̶**A) Relevantní vědecký důkaz:** Všechny elementy PICO v názvu a abstraktu vyhledaného vědeckého důkazu se shodují s PICO. V tomto případě je daný literární zdroj relevantní. Jedná se o ideální situaci, v níž je možné vynechat druhou fázi hodnocení relevance vědeckého důkazu na základě plno-textu a zahájit kritické hodnocení.
- ̶**B) Potencionálně relevantní vědecký důkaz:** V názvu a abstraktu nejsou jasně a přesně specifikované všechny elementy PICO, popř. v některých případech abstrakt není k dispozici, a dle názvu není možné zhodnotit, zda je literární zdroj relevantní. Pokud jedna ztěchto dvou situací nastane, vyhledejte plno- -text a přejděte do druhé fáze hodnocení relevance vyhledaných vědeckých důkazů.
- 16 Zápatí prezentace ̶**C) Nerelevantní vědecký důkaz:** PICO ve vyhledaném vědecké důkazu se neshoduje s Vámi specifikovaným PICO. V tomto případě literární zdroj není relevantní a můžete jej vyřadit.

### Analýza plno-textu

- ̶**A) relevantní vědecké důkazy**, které byste měli před jejich implementací do klinické praxe kriticky zhodnotit z hlediska metodologické kvality.
- ̶**B) nerelevantní vědecké důkazy**, které byste měli vyřadit.

**MUNT**  $M$   $\vdash$  1

#### Příklad klinické otázky

U pacientů s hallux valgus (P) je operace (I) efektivnější ve srovnání s konzervativní terapií (C) z hlediska provedení chůze, bolesti, kvality života a četnosti komplikací (O)?

Příklad názvu a abstraktu

#### **NÁZEV**

Surgery vs orthosis vs watchful waiting for hallux valgus: a randomized controlled trial.

#### **ABSTRAKT**

CONTEXT: Hallux valgus is a common foot deformation in adults, but evidence for effectiveness of surgical and conservative treatments for this condition is limited. OBJECTIVE: To compare the effectiveness of surgical and orthotic treatment with no treatment in patients with hallux valgus.

DESIGN AND SETTING: Randomized controlled trial conducted in 4 general community hospitals in Finland in 1997-1998, with a follow-up period of 12 months. PARTICIPANTS: Two hundred nine consecutive patients (mean age, 48 years; 93% women) with a painful bunion and a hallux valgus angle 35 degrees or less. INTERVENTIONS: Patients were randomly assigned to surgery (distal chevron osteotomy; n = 71), orthosis (n = 69), or a 1-year waiting list (control group, n = 69). MAIN OUTCOME MEASURES: Pain intensity during walking on a visual analog scale (0-100), patient assessment of global improvement, number of painful days, cosmetic disturbance, footwear problems, functional status, and treatment satisfaction, compared among treatment groups.

RESULTS: Follow-up rates at 6 and 12 months were 99% and 98%, respectively. At 6 months, pain intensity decreased more in the surgical group than in the control group (adjusted mean differences, -20 [95% confidence interval (CI), -28 to -12]) and more in orthosis than in the control groups (adjusted mean difference, -14 [95% CI, -22 to -6. At 1 year, pain intensity decreased more in the surgical than in the control groups (adjusted mean difference, -19 [95% CI, -28 to -10]) and more than in the surgical and orthosis groups (adjusted mean difference, -14 [95% CI, -22 to -5]). At 1 year, 83%, 46%, and 24% in the surgery, orthosis, and control groups, respectively, thought they had improved compared with baseline (number needed to treat), 1.7 between surgical and control groups). Number of painful days, cosmetic disturbance, and footwear problems were least and functional status and satisfaction with treatment were best in the surgical group.

CONCLUSIONS: Surgical osteotomy is an effective treatment for painful hallux valgus. Orthoses provide short-term symptomatic relief.

#### Výsledek hodnocení relevance

Relevantní – všechny elementy PICO se shodují

### **MUNI** MED

17 Zápatí prezentace

### **EndNote**

- ̶nástroj k ukládání a organizaci literárních zdrojů,
- **□funguje jako online** vyhledávací nástroj a citační manažer
- □lze vyhledávat a současně vkládat literární zdroje z nejrůznějších databází (např. PubMed, Web of Science, EBSCO atd.)

̶**Bibliografický manažer □Citační manažer** ("Cite While You Write")

 $M$   $\vdash$  11

18 Zápatí prezentace

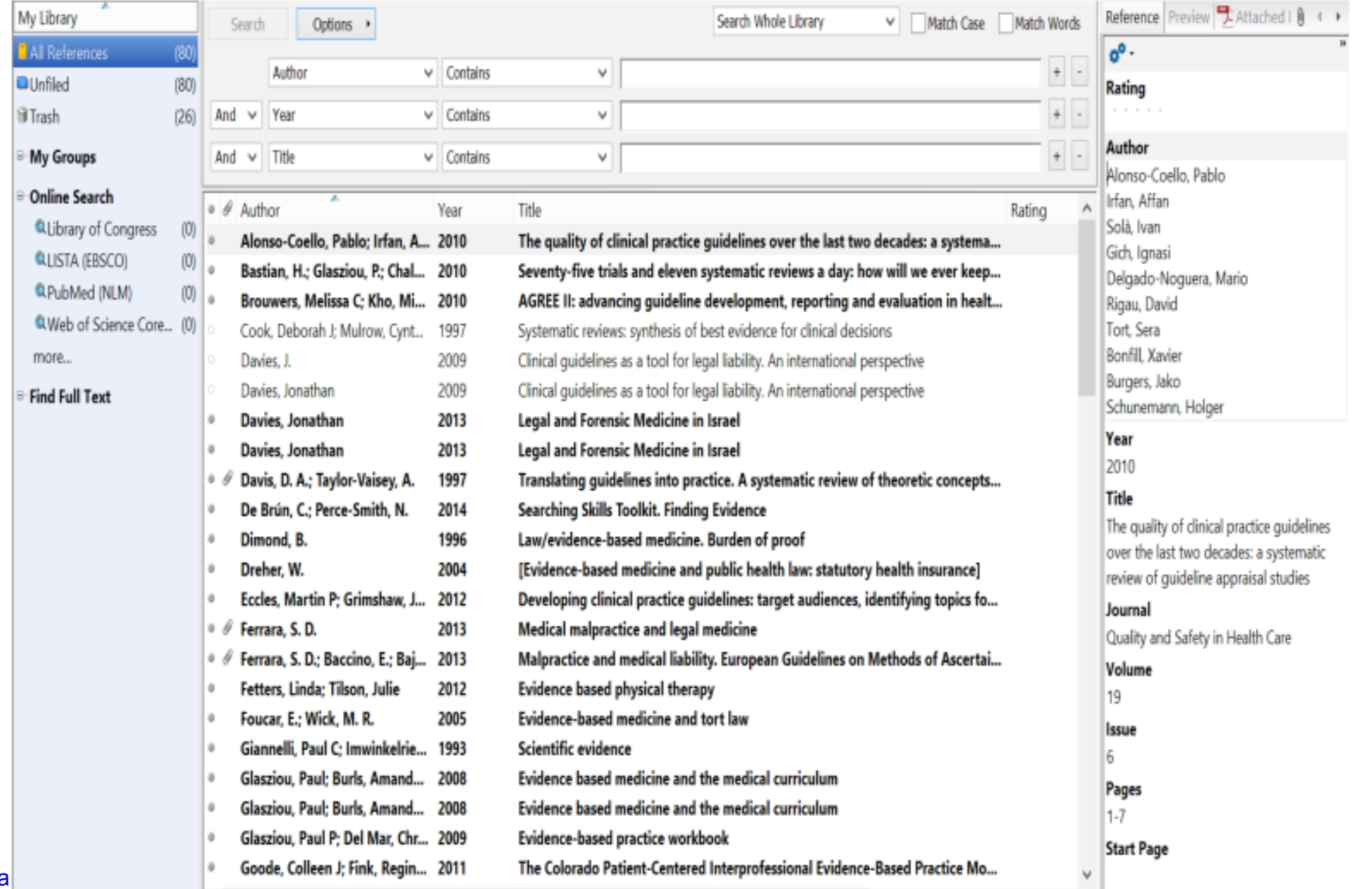

# **MUNI**<br>MED

## **Literární přehled / literární rešerše (review)**

̶ucelený text, jehož cílem je vytvořit kritický přehled dostupných odborných informací a znalostí o konkrétní problematice.

**CÍL:** poskytnout čtenáři aktuální přehled současné literatury o daném tématu a případně poskytuje podklady, z nichž je možné vyhodnotit oprávněnost navrženého budoucího výzkumného záměru.

### **Co je třeba znát před zahájením literárního přehledu?**

- ̶ orientovat se v dané odborné problematice
- ̶ znát příslušnou odbornou terminologii
- ̶ číst odborné texty
- ̶ tvořit si průběžně ucelené poznámky
- ̶ naučit se citovat

## **ZÁKLADNÍ CHARAKTERISTIKY LITERÁRNÍHO PŘEHLEDU:**

- logický tok myšlenek;
- relevantní bibliografické zdroje v konzistentním formátu;
- správné použití odborné terminologie;
- nezaujatý ucelený přehled dosavadního výzkumu dané problematiky;
- syntéza předložených informací.

### **Tradiční/literární rešerše**

̶Opírá se o rozsáhlejší soubor publikovaných prací na dané téma a za zvolené časové období. ̶Autor vychází z pečlivě volených výzkumných otázek.

̶Autor popisuje poznatky získané dosavadními výzkumy, sumarizuje je, identifikuje rozpory v názorech a dospívá k obecnějším závěrům a doporučením.

**□Kvalita přehledu závisí na výběru pramenů,** z nichž autor vychází, na způsobu rozboru, na odborné erudici autora a jeho zkušenostech s daným typem studií.

̶U tradiční rešerše je předpoklad nižší objektivity, není zde jasná metoda zpracování.

#### Postup při zpracování tradiční rešerše:

- výběr/určení tématu;
- vyhledání literatury ve zvolených odborných databázích;
- analyzování vyhledané literatury;

MUNT

 $M$   $\vdash$  1

• vytvoření rešerše.

### **Systematická rešerše/review**

̶Porovnávají všechny dostupné empirické důkazy, které splňují předem stanovená kritéria způsobilosti, za účelem najít odpověď na konkrétní výzkumné otázky.

̶Používá jasné, systematické metody, které jsou vybírány s ohledem na minimalizaci systematické chyby, a proto dávají spolehlivější zjištění.

̶Tak mohou být učiněny objektivní závěry a přijata optimální rozhodnutí.

#### Systematická rešerše se vyznačuje:

- jasně uvedeným cílem;
- výzkumnou otázkou;
- popsaným postupem vyhledávání;
- uvedením kritérií výběru;
- popsaným postupem kvalitativního hodnocení analyzovaných textů

NH NH

 $M$   $\vdash$  11

## **Metodika tvorby**

̶Stanovení výzkumné otázky v doporučeném formátu

- ̶Definování klíčových slov
- ̶Tvorba rešeršního dotazu
- ̶Určení vstupních a výstupních kritérií
- ̶Časové období za které byla realizována vyhledávací strategie
- ̶Vědecké databáze, ve kterých bude vyhledávání realizováno

### **Kritéria pro vyhledávací strategii a limity pro zařazované výsledky:**

- **databáze**, v nichž se vyhledání uskuteční (výčet);
- **časové rozmezí** jen práce z posledních X let (tj. od… do…);
- **full text** (nebo možnost dohledání plného znění příspěvku);
- **výběr jazyka**: jen práce publikované v konkrétně uvedených jazycích (např. angličtina);
- **další parametry pro limitaci zdrojů**:
	- z obdobných sociokulturních podmínek;
	- založené na konkrétním metodickém přístupu výzkumu (např. randomizované kontrolované studie), založené na kvantitativním/kvalitativním/smíšeném designu, v nichž jsou přesně popsány použité postupy;
	- z konkrétního typu pracoviště (např. intenzivní péče);
	- parametry, v nichž je přesně popsán zkoumaný soubor osob (a způsob jeho výběru).

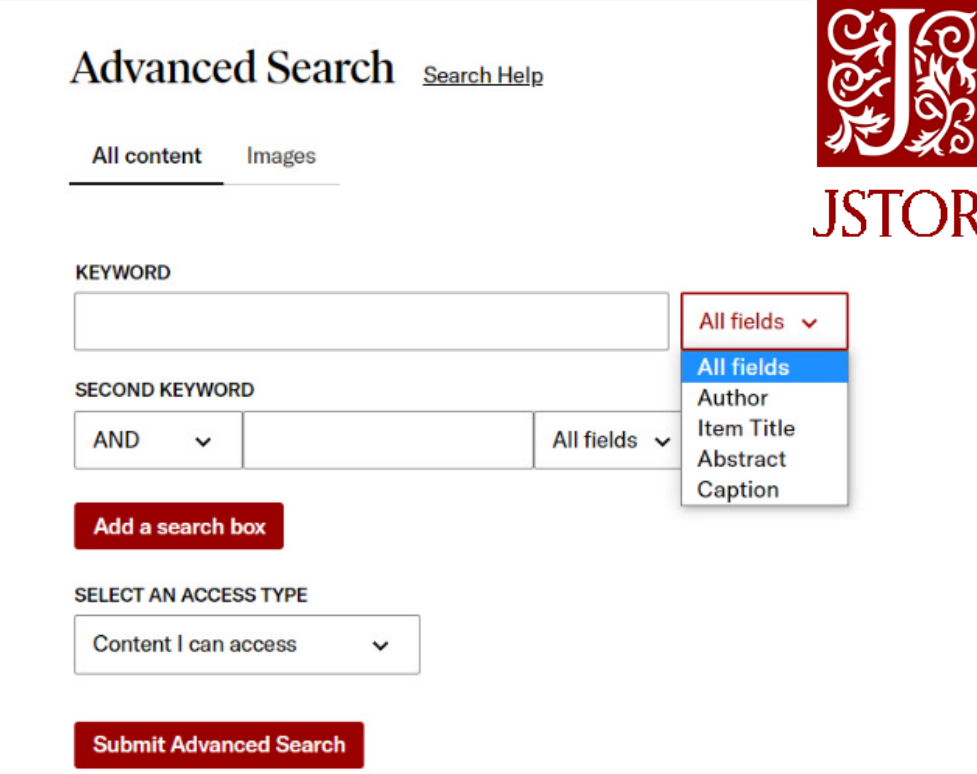

MUNI

 $M$   $\vdash$  11

#### **Common Inclusion/Exclusion Criteria**

### **Kritéria pro vyloučení publikace**

- nesplnění předchozích inkludujících požadavků a kritérií;
- •jiné žánry, např. editorial, úvahové studie, dopisy redakci, recenze publikací, zprávy z konferencí.

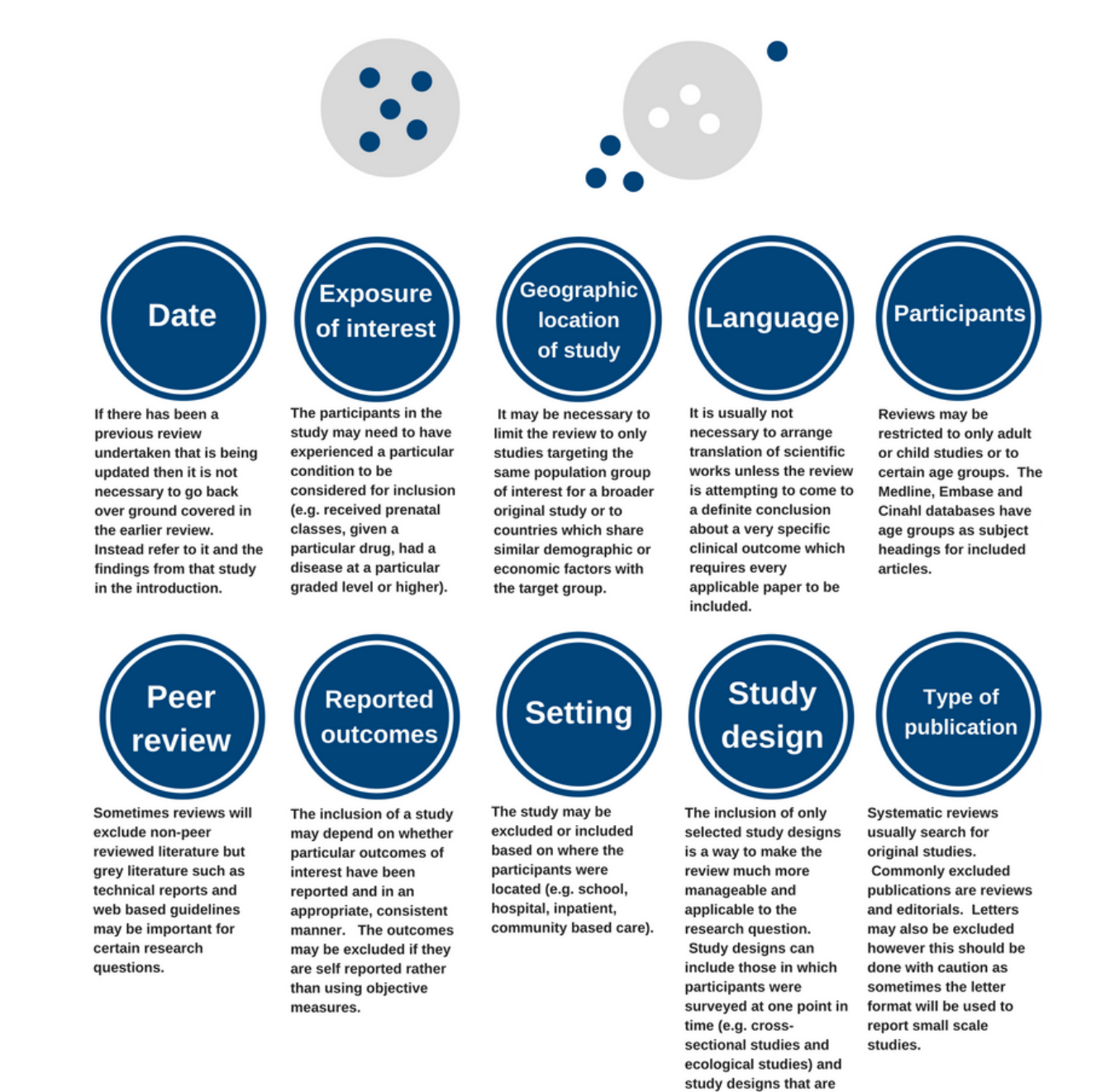

conducted over time.

# **Vyhledávací platformy a databáze**

̶Představují rozhraní používané poskytovatelem různých databází, elektronických knih, odborných periodik atd.

̶V rámci zpracování bakalářské práce zvolte **maximálně dvě databáze** pro vyhledávací strategii.

̶V případě diplomové práce zvolte **minimálně dvě mezinárodní** databáze.

□Přístup do databází je zprostředkován přes <https://ezdroje.muni.cz/>, kde je možno využít databází např.: Web of Science, Scopus, PubMed, Medline (Ovid), Nursing Reference Center Plus, Medvik.

I METHEMATI

 $M$   $\vdash$  11

## **Pyramida důkazů**

̶Pyramida důkazů je model, který ukazuje různé úrovně důkazů a zdroje, ve kterých je můžete vyhledat.

̶Pyramida důkazů ukazuje různé úrovně důkazů. Důkazy z vyšších úrovní nám poskytují větší jistotu než informace z nižších úrovní.

̶Chcete-li tedy najít nejlepší dostupné důkazy, měli byste vždy začít hledat důkazy z nejvyšší možné úrovně a teprve poté přejít na úroveň nižší.

#### e.g. evidence-based clinical information s e.g. practice guideline, evidence summa **Synopses of Synthese** e.g. pre-appraised systematic **Synthese** pses of Single Studi e.g. pre-appraised single stu Single Studie

[Hierarchical Organization of Clinical Research Evidence -](https://www.youtube.com/watch?v=BOQAP1a56xc&t=64s) [YouTube](https://www.youtube.com/watch?v=BOQAP1a56xc&t=64s)

Úroveň 1.a - Systematické review z randomizovaných kontrolovaných studií (RCTs) Experimen- · Úroveň 1.b - Systematické review z RCTs a dalších designů studií THE JOANNA BRIGGS tální studie · Úroveň 1.c - RCT Úroveň 1 d - Pseudo RCT · Úroveň 2.a - Systematická review z kvazi-experimentálních studií **Kvazi-**· Úroveň 2.b - Systematická review z kvazi experimentálních a dalších studií s nižší exnerimentáln úrovní designu **Krallita dukazi** Úroveň 2.c - Kvazi-experimentální prospektivní kontrolované studie studie Úroveň 2.d - Pre-test - post-test nebo retrospektivní kontrolované skupiny stud · Úroveň 3.a - Systematická review porovnatelných kohortových studií · Úroveň 3.b - Systematická review porovnatelných kohortových a nebo Observační-Analytické dalších studií s nižší úrovní designu · Úroveň 3.c - Kohortové studie s kontrolní skupino studie · Úroveň 3 d - Případové - kontrolované studie Úroveň 3.e - Observační studie bez kontrolní skupiny Úroveň 4 a - Systematické review z deskrintivních studi · Úroveň 4.b - Průřezové studie Observační-Deskriptivní studie · Úroveň 4.c - Série případů · Úroveň 4.d - Případové studie · Úroveň 5.a - Systematické review z názoru expertů Názory expertů, studie na zvířecích · Úroveň 5.b - Konsensus expertů · Úroveň 5.c - Názor jednoho experta/výzkum na modelech zvířecích modelech

#### **Poznámka!**

Pyramida 6S ukazuje míru shrnutí důkazů na různých úrovních. I když je sekundární výzkum (5 nejvyšších úrovní) předem zhodnocen, nezaručuje to jeho kvalitu. Bez ohledu na to, jaký typ poznatků použijete, vždy budete muset posoudit metodologickou kvalitu a relevanci pro praxi.

Zápatí prezentace

# **Vyhledávání literatury**

̶Chcete-li najít odpověď na svou otázku - nejlepší důkaz, musíte nejčastěji provést rešerši literatury.

̶Rešerše literatury bude různě složitá. Na jedné straně je stručné a snadné vyhledávání **v jednom elektronickém zdroji**, který může mít dokonce zabudované funkce nápovědy – obvykle zdroje v nejvyšších úrovních pyramidy důkazů. To je snadné a jednoduché!

̶Na druhé straně jsou **složitá vyhledávání zahrnující několik pojmů se spoustou synonym a různých typů kombinací.** Tento typ rešerše literatury se může skládat z několika stovek vyhledávacích řádků. Jediný chybný krok/překlep může dramaticky změnit počet výsledků – typické pro vyhledávání ve zdrojích na nižších úrovních pyramidy důkazů.

̶Je nezbytné, abyste si uvědomili rozdíl mezi jednoduchým a složitým vyhledáváním a abyste si v případě potřeby přizvali na pomoc knihovníka nebo informačního specialistu.

□Před provedením rešerše literatury byste měli naplánovat a navrhnout strategii vyhledávání. Pro komplexní rešerše lze použít pojmový nástroj pro identifikaci hlavních pojmů výzkumné otázky.

## **Identifikace klíčových slov**

̶lze v různých databázích využít zkratky – kořeny pojmů, zástupných znaků/symbolů a Booleovských operátorů, které definují vztahy mezi jednotlivými slovy ve vyhledávacím řetězci a jsou často zabudované u pokročilého vyhledávání (advanced search).

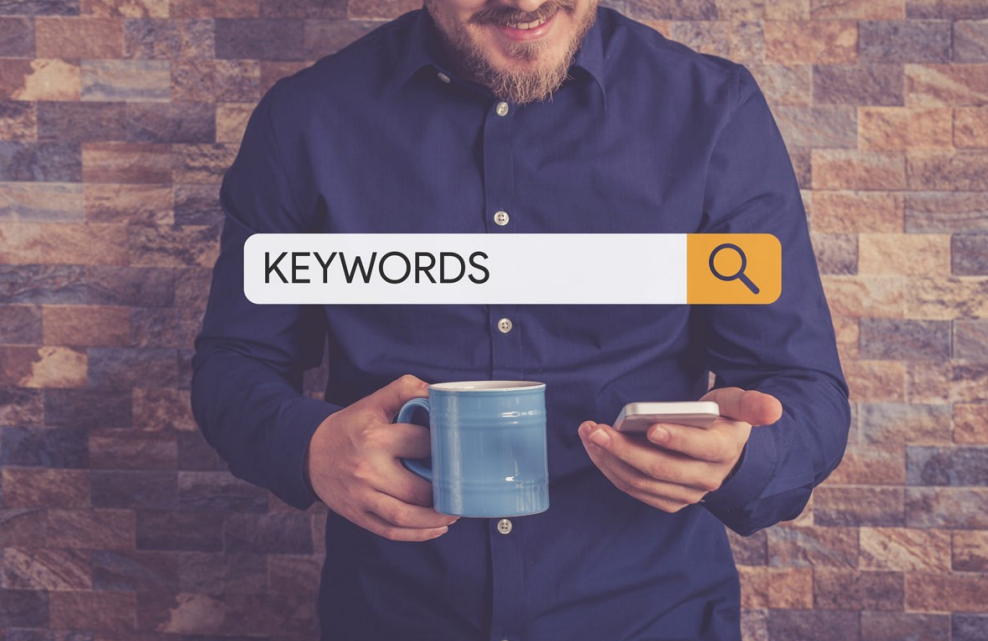

## **Strategie vyhledávání**

□Vytvoření strategie vyhledávání znamená popsat vaši otázku v uspořádané struktuře rozdělením

výzkumné otázky na prvky, najít všechny relevantní výrazy pro tyto prvky a použít

konektory/operátory, které ukazují, jak spolu jednotlivé prvky souvisejí.

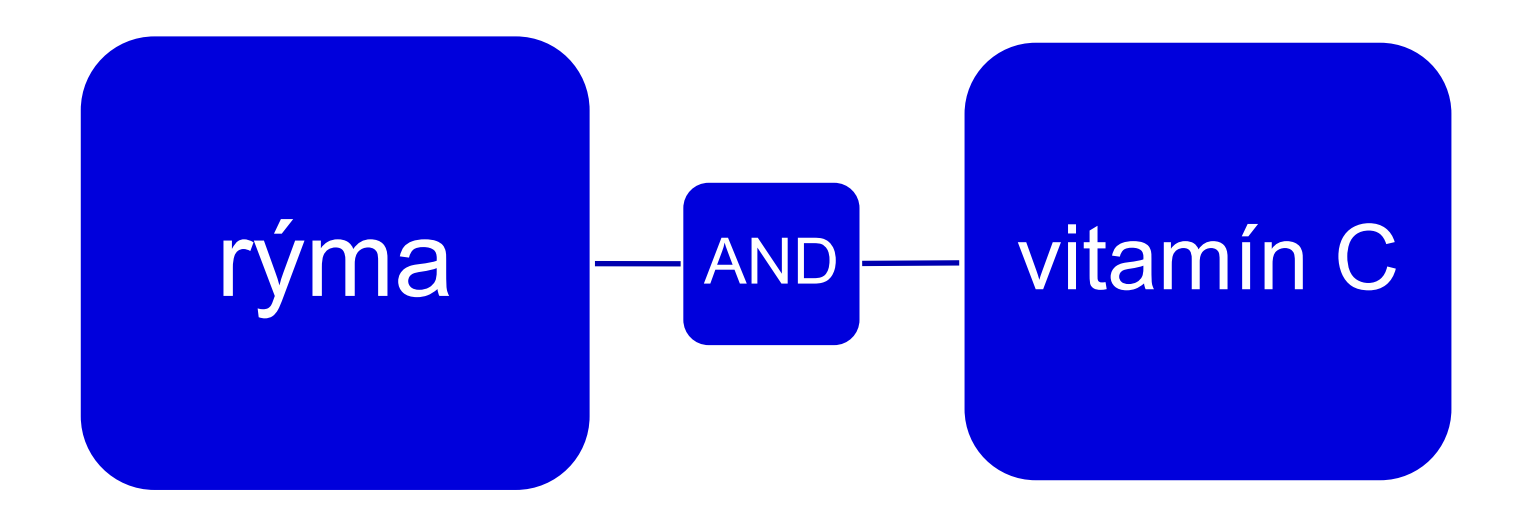

 $M$   $\vdash$  11

## **Boolean operators**

- ̶Ke kombinaci hledaných výrazů lze použít logické operátory (AND, OR, NOT).
- ̶Obrázek znázorňuje význam booleovských operátorů. "Černě vystínované oblasti představují výsledky vyhledávání v databázi při použití konkrétního booleovského operátoru mezi dvěma klíčovými slovy" (Vetter C. 2021).
- ̶Použití booleovských operátorů buď rozšíří, nebo zuží vyhledávání:
- **OR** rozšiřuje počet nalezených výsledků. Najdete články, ve kterých se vyskytuje buď jeden z hledaných výrazů, nebo oba. Kombinaci OR si představte tak, že s hledanými výrazy zacházíte jako s rovnítky nebo synonymy.
- **AND** omezuje počet výsledků, protože pro nalezení článku se musí vyskytovat oba hledané výrazy.
- **NOT** omezuje počet nalezených výsledků. Najdete články obsahující hledaný výraz, ale pouze ty, které neobsahují druhý hledaný výraz.

\*Při používání operátoru NOT buďte opatrní a nepoužívejte jej, pokud chcete provést komplexní/systematické vyhledávání. V článku může být například uvedeno, že "Vynecháme otázky Covid-19". Pokud ve vyhledávání uvedete, že NECHCETE vyhledat články obsahující hledaný výraz "Covid 19", nenajdete článek, který by vás zřejmě mohl zajímat.

### **Boolean Operators**

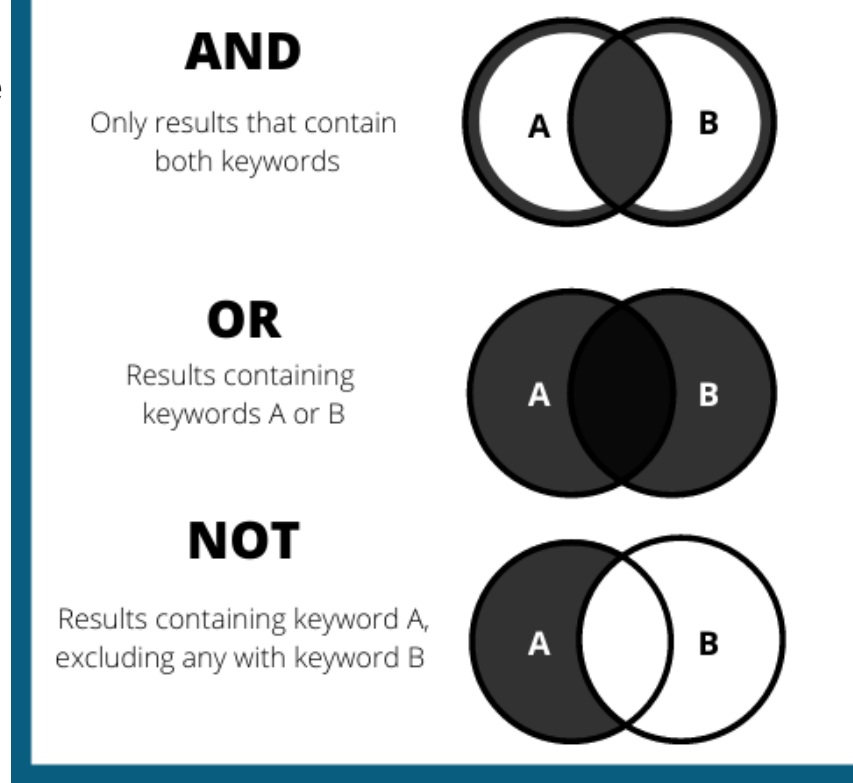

 $M \vdash U$ 

### **Příklad**

Když to vezmeme ještě trochu podrobněji, na základě příkladu PICO a přidáme několik synonym a operátorů vyhledávací strategie může vypadat takto:

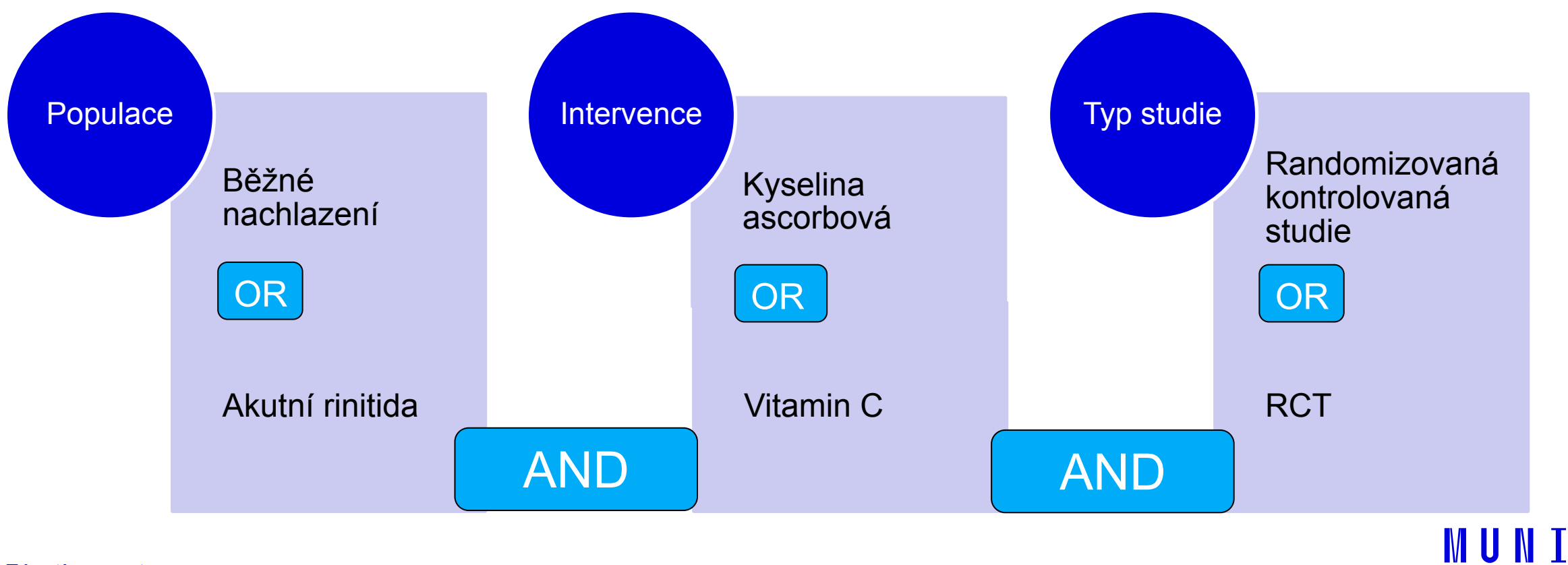

MED

## **Proximity operators/operátory blízkosti**

̶Nazývají se také operátory přiléhavosti, umožňují vyhledat slovo nebo frázi v určité vzdálenosti od jiného slova nebo fráze.

̶**NEAR "Nn"** (poblíž) – definují vzájemnou vzdálenost mezi jednotlivými pojmy– výrazy textu blízko sebe bez ohledu na pořadí ̶**ADJACENT "Adj"**(sousední) – výrazy budou sousedit bez ohledu na pořadí. ̶**WITHIN "w"** (v rámci) – je potřebné použít, pokud na pořadí slov záleží, ̶**"pre"** (before/před).

̶Obvykle existují dvě varianty tohoto operátoru: jedna, kde je pořadí slov libovolné, a druhá, kde je pořadí dané.

̶Operátory blízkosti mohou být užitečné. Zužují vyhledávání ve srovnání s vyhledáváním pomocí kombinace "AND" a zpřesňují ho, což znamená, že se sníží počet nerelevantních výsledků.

> **Poznámka!** - Proximity operátory bohužel nejsou k dispozici ve všech zdrojích/databázích. V nápovědě k vyhledávání v preferované databázi zjistíte, zda jsou operátory přiblížení podporovány a jaké symboly použít.

[ProQuest Platform](https://proquest.libguides.com/proquestplatform/tips) - ukázka

IVI U N T

 $M \vdash \Box$ 

# **Příklady**

Příklady vyhledávání pomocí operátoru blízkosti, kdy je třeba najít frázi "nachlazení" do 10 slov od fráze "vitamín c" - ale v žádném konkrétním pořadí:

#### **"common cold" n10 "vitamin c"**

Toto vyhledávání najde dokument, který obsahuje: "Vitamin C je uznáván jako lék proti nachlazení".

Příklady vyhledávání pomocí operátoru blízkosti, kdy slovo "koleno" musí být nalezeno do 2 slov od slova "protéza" - ale bez konkrétního pořadí: **koleno n2 protézy\***

Toto vyhledávání najde dokument, který obsahuje: <u>"Žádný rozdíl v míře selhání nebo klinických výsledcích</u> mezi neomezenými kondylárními protézami a protézami se zadní stabilizací pro primární totální endoprotézu kolenního kloubu."

Příklady vyhledávání pomocí operátoru blízkosti, kdy slovo "terapie" musí být nalezeno do 1 slova od slova "zima" - ale v žádném konkrétním pořadí: **Terapie\* n1 zima** Toto vyhledávání najde dokument, který obsahuje: "Terapie studenou vodou: minimalizace rizik.".

Příklady vyhledávání pomocí operátoru blízkosti, kdy slovo "hypertenze" musí být nalezeno do 1 slova od slova "těhotenství" - ale bez konkrétního pořadí: **hypertens\* N1 pregnan\*** Toto vyhledávání najde dokument, který obsahuje: "Alcohol Intake and Hypertensive Disorders of Pregnancy: A Negative Control Analysis in the ALSPAC

Cohort.".

**MUNT** 

## **Textwords and Subject Headings**

̶Při vytváření strategie vyhledávání je třeba vzít v úvahu dva typy výrazů: textová slova (textwords) a předmětové výrazy/hesla (subject terms/headings).

#### **Textwords**

Textová slova jsou slova, která **se objevují v názvu, abstraktu a klíčových slovech** vybraných autorem článku.

Pokud se textové slovo skládá z více než jednoho slova, jedná se o **frázi**, např. "běžné nachlazení" (\*common cold). Některé databáze automaticky zpracovávají dvě slova spojená dohromady jako fráze, jiné databáze vyžadují uvozovky.

Při vyhledávání textových slov je třeba myslet na varianty slov, alternativní pravopis, tvary jednotného/ množného čísla a synonyma.

- The Long History of Vitamin C: From prevention of the Common Cold to Title: Potential Aid in the Treatment of COVID-19
- Source: Frontiers in Immunology. 11:574029, 2020.
- Cerullo, Giuseppe; Negro, Massimo; Parimbelli; Mauro; Pecoraro, Michela; Perna, **Authors:** Simone; Liguori, Giorgio; Rondanelli, Mariangela; Cena, Hellas; D'Antona, Giuseppe.
- Abstract: Trem Pauling's theories to the present, considerable understanding has been acquired of both the physiological role of vitamin C and of the impact of vitamin C supplementation on the health. Although it is well known that a balanced diet which satisfies the daily intake of vitamin C positively affects the immune system and reduces susceptibility to infections, available data do not support the theory that oral vitamin C supplements boost immunity. No current clinical recommendations support the possibility of significantly decreasing the risk of respiratory infections by using high-dose supplements of vitamin C in a wellnourished general population. Only in restricted subgroups (e.g., athletes or the military) and in subjects with a low plasma vitamin C concentration a supplementation may be justified. Furthermore, in categories at high risk of infection (i.e., the obese, diabetics, the elderly, etc.), a vitamin C supplementation can modulate inflammation, with potential positive effects on immune response to infections. The impact of an extra oral intake of vitamin C on the duration of a cold and the prevention or treatment of pneumonia is still questioned, while, based on critical illness studies, vitamin C infusion has recently been hypothesized as a treatment for COVID-19 hospitalized patients. In this review, we focused on the effects of vitamin C on immune function, summarizing the most relevant studies from the prevention and treatment of common respiratory diseases to the use of vitamin C in critical illness conditions, with the aim of clarifying its potential application during an acute SARS-CoV2 infection.

Author's Vitamin C supplementation, viral infections, COVID-19, pneumonia, immune **Keywords** function, athletes, no-communicable diseases, frail elderly subjects

#### **Textwords**

Words or phrases from the following fields: Title, Abstract or Author's keywords

Zápatí prezentace

 $M \vDash D$ 

### **Subject headings/subject terms/thesaurus terms**

̶standardizovaná slova nebo fráze popisující článek nebo publikaci.

̶Velké databáze, jako jsou MEDLINE a Embase, vytvořily vlastní řízený slovník (tzv. tezaurus), kde jsou všechny předmětové termíny uspořádány do předmětových hierarchií.

̶Při hledání správného předmětového hesla (hesel) k vašemu tématu nemusíte myslet na pravopis, varianty.

̶Toto je zjednodušený příklad tezauru Medline na předmětové heslo "nachlazení".

 $\Box$ (Znaménko + označuje, že jsou k dispozici specifičtější termíny).

Ne všechny databáze používají tezaurus. Vyberte si nějakou z databáz a v průvodci vyhledáváním zjistěte zda používá tezaurus, či nikoli. Je to jedna z věcí, které byste měli vědět, než začnete vyhledávat.

**Infections** 

Central Nervous System Infections (+) Eye Infections  $(+)$ Pelvic Infections (+) **Respiratory Tract Infections** Bronchitis $(+)$ **Common Cold** Influenza Laryngitis Lung Diseases (+) Pneumonia (+) **Rhinitis** 

IM III N

 $M$   $\vdash$   $\Pi$ 

## **Chci vědět víc**

̶Pokud se chcete dozvědět více o předmětových heslech a tezaurech, podívejte se na video z [Cochrane Training,](https://www.youtube.com/watch?v=WMpA3qfaGks&t=7s) které představuje tezaurus Medline (MeSH) pomocí PubMedu.

 $M$   $\vdash$  11

### **Truncation and Wildcards (\*Zkracování a zástupné znaky)**

#### **Truncation**

̶Zkracování umožňuje vyhledat kmen nebo kořen slova a zobrazit všechny jeho různé varianty.

- ̶Vyhledání slova obezit\* najdete články obsahující všechna slova: obezita, obezity, obezitologie, obezitologický atd.
- ̶Nejčastějším znakem pro zkrácení je hvězdička (\*). Ten se však v jednotlivých databázích liší, proto se podívejte do průvodce vyhledáváním v dané databázi a ujistěte se, že používáte správný znak.

**Obesit\*** - obesity, obesities, obesitology, obesitological etc. **prevent\* -** preventive, prevention, preventing, prevent **fall\*** – fall, falls, falling

### **Wildcards**

- ̶Použití zástupného symbolu umožňuje nahradit jeden nebo více znaků ve slově a vyhledávat různé varianty/výrazy slova. Příkladem je slovo wom?n, které najde jak woman (jednotné číslo), tak women (množné číslo).
- ̶Který znak je použit jako zástupný symbol, se v jednotlivých databázích liší. Může to být "?" nebo "#" - proto se ujistěte v průvodci vyhledáváním v databázi. **Wom?n** – woman, women

**randomi?ed** – randomized/randomised

MILINT

 $M \vdash U$ 

 $\Box$ křížek (#) – nahrazuje více znaků, obvykle před slovem

**#natal** – prenatal/perinatal/postnatal

## **Groups of elements /skupiny prvků**

̶Pomocí závorek můžete seskupit prvky vyhledávání.

### **Použití závorek**

̶Někdy je třeba použít závorky, aby databáze interpretovala vyhledávání tak, jak jste zamýšleli.

**Příklad:** "Vitamin C" AND "Common Cold" OR "Covid-19". ̶Zde musíme zjistit, jak bude databáze interpretovat vyhledávání. ̶Nejbezpečnějším způsobem je přidat závorky, jako v tomto příkladu: "Vitamin C" AND ("Common Cold" OR "Covid-19").

N II N

## **Poznámka!**

̶Může být lákavé psát dlouhé, pokročilé vyhledávací řetězce, které mohou vypadat impozantně.

̶Doporučuje se však jejich rozdělení na kratší.

̶Kratší řetězce se lépe čtou a aktualizují. Také je mnohem snazší najít "problémy", jako jsou překlepy apod. v kratším řádku než v dlouhých, složitých řetězcích. Common cold Coryza

Podívejte se prosím na uvedené příklady:

(common cold OR coryza OR acute N2 rhinitis OR acute N2 nasopharyngitis) AND (ascorbic acid OR Vitamin N1 C) AND (Randomized controlled trial OR controlled trial OR RCT)

**Acute N2 rhinitis** Acute N2 nasopharyngitis 1 or 2 or 3 or 4 Ascorbic acid Vitamin N1 C Randomized controlled trial Controlled trial 12. 9 or 10 or 11 13. 5 AND 8 AND 12  $M \vdash U$ 

6 or 7

8.

10.

**11. RCT** 

### **Rozšíření nebo zužení hledání**

Vždy vnímejte hledání literatury jako proces. Po vyhodnocení výsledků zvažte, zda je možné něco zlepšit nebo udělat jinak. Zvažte opakování vyhledávání, dokud nezískáte potřebné výsledky.

#### **Vyhodnocení výsledků vyhledávání**

#### **Příliš málo výsledků?**

- □ Zvažte použití obecnějšího (širšího) vyhledávacího výrazu nebo přidání synonym, slovních variant a alternativních způsobů zápisu (použijte zkracování nebo zástupné znaky).
- □ Zkontrolujte své logické operátory. Jsou všechny kombinací AND a měly by některé z nich být kombinací OR?
- □ Použili jste zkracování? Není váš kmen slova příliš dlouhý?
- □ Použili jste fráze? Zvažte jejich nahrazení operátory blízkosti
- ̶Použili jste operátory blízkosti mezi prvky? Zvažte zvětšení počtu slov od sebe nebo změnu konkrétního pořadí na nekonkrétní pořadí slov.
- ̶Která pole prohledáváte, zvažte přidání polí pro vyhledávání.
- □ Použili jste nějaké filtry/omezení, pokud ano, zvažte jejich odstranění.

4 vyloučení případné relevantní studie. Mnoho databází má k dispozici limitní funkce, jako tato z databáze Ovid Medline. Tyto funkce snadno omezí vyhledávání podle roku vydání, jazyka, formátu publikace, věkových skupin atd. Při komplexním systematickém vyhledávání by však měly být používány opatrně a nejlépe vůbec, aby nedošlo k

#### **Příliš mnoho výsledků?**

- ̶Zvažte použití **specifičtějšího (užšího) vyhledávacího výrazu** nebo méně vyhledávacích výrazů.
- ̶Použili jste **logický operátor AND**? Lze jeden nebo více z nich změnit na přibližné operátory nebo fráze? (např. common adj cold nebo "common cold" (běžná rýma) vyhledá přesnější výsledky než common AND cold (běžná rýma)).
- ̶Použili jste zkracování? **Je váš slovní kmen dostatečně dlouhý**? (např. při hledání pojmu carditit/carditic získáte přesnější výsledky než cardi\*.)
- ̶**Použili jste fráze?** Zvažte, zda místo toho nepoužít operátor blízkosti nebo jej změnit na kombinaci AND.
- □ Vyhledávejte pouze v konkrétních polích (všechna pole vs. název/abstrakt nebo předmětové heslo)
- □ Zvažte použití filtru vhodného pro vaše téma (tj. x: typ studie).

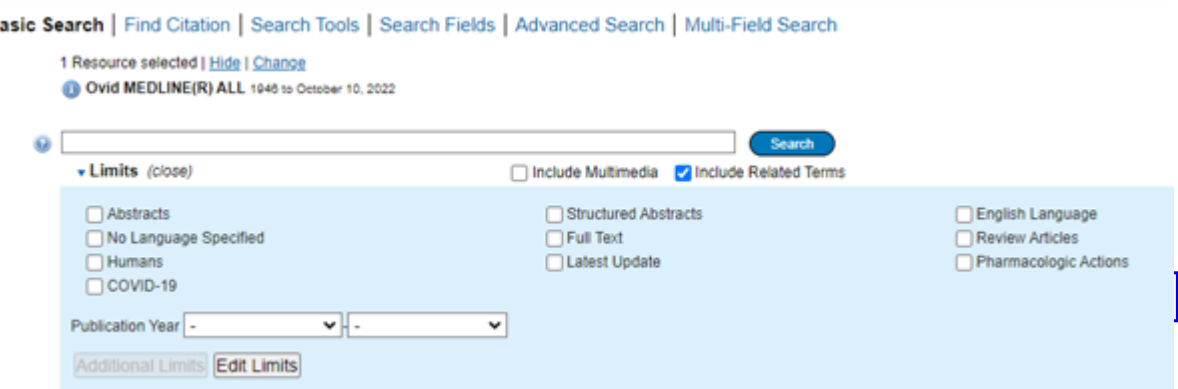

Vyhledávání literatury v kostce (McMaster University ): https://youtu.be/Ed7EswsnEbM

# **Slovníky pojmů - tezaury**

̶*Tezaurus* – řízený slovník klíčových slov,

- □ Používají se při vytváření obsahu dokumentu,
- zachycuje podřazenost, nadřazenost i synonyma mezi termíny.
- ̶ Jednotlivé termíny jsou tzv. deskriptory.

#### ̶*MeSH* – Medical Subject Headings

- $\Box$ je nejvyužívanější tezaurus v medicíně a ošetřovatelství,
- $\Box$  obsahuje termíny z biomedicíny a je průběžně aktualizován.
- □ Využívá se ke zpracování a vyhledávání dokumentů (viz: [https://www.nlm.nih.gov/mesh/\)](https://www.nlm.nih.gov/mesh/).

̶Pro přímé vyhledávání stromově uspořádaných větvení pojmů je vhodné využít přímo odkaz: [https://meshb.nlm.nih.gov/search.](https://meshb.nlm.nih.gov/search) Byl vytvořen jako tezaurus pro databázi PubMed, aktuálně se používá i pro databázi Cochrane.

̶*Emtree* – tezaurus pro databázi Embase, přičemž zahrnuje všechny MeSH termíny.

 $\Box$  Je dvakrát rozsáhlejší než MeSH, vyhledávání je poměrně náročnější a nelze je doporučit pro jedince bez zkušeností v oblasti výzkumu a klinické praxe.

̶*CINAHL Subject Heading* – vlastní řízený slovník této databáze

□ dodržuje strukturu MeSH termínů

na které je databáze zaměřena.

□zároveň reflektuje terminologii v ošetřovatelství a příbuzných oborech,

Zápatí prezentace

**MUNT** 

### **Databáze**

̶Databáze literatury jsou našimi zdroji pro vyhledávání poznatků založených na výzkumu. Všechny databáze mají specifický profil pokrytí, který rozhoduje o tom, jaké informace jsou v nich obsaženy.

̶Databáze obsahují metadata o dokumentech. Tato metadata (název, abstrakt, autor, klíčové slovo aj. ) využíváme pro vyhledávání.

̶Databáze literatury je zdrojem pro vyhledávání poznatků založených na výzkumu. Všechny databáze mají specifický profil pokrytí, který je rozhodující pro to, jaké informace jsou v nich obsaženy. Vždy byste si měli zkontrolovat politiku pokrytí databází, abyste měli jistotu, že máte šanci najít to, co hledáte.

## **Primární vs. Sekundární výzkum**

̶Některé databáze zahrnují jak primární výzkum, tak různé typy sekundárního výzkumu. Jiné se obvykle specializují pouze na jeden nebo více typů sekundárního výzkumu.

̶**Primární výzkum** je původní výzkum, jako jsou případové studie, kvalitativní studie nebo kontrolované studie. Mohou to být také sborníky z konferencí, disertační práce apod. ̶**Sekundární výzkum** jsou interpretace a hodnocení na základě

syntézy primárního výzkumu, například systematické přehledy.

### **Zdroje/databáze pro klinické a zdravotnické otázky**

̶Vraťme se k pyramidě důkazů a připomeňme si, že ukazuje různé úrovně důkazů. Důkazy z vyšších úrovní nám dávají větší jistotu než informace z nižších úrovní. Chcete-li najít nejlepší dostupné důkazy, vždy začněte hledat důkazy z nejvyšší možné úrovně a teprve poté přejděte na úroveň nižší.

**Systems: Not available Summaries:** UpToDate, DynaMed, Best Practice etc. **Synopses of Syntheses: National Guidelines Syntheses: Cochrane Database of Systematic** Reviews, Epistemonikos Synopses of Single Studies: ACP Journal Club Epistemonikos, etc. Single Studies: Medline, Embase, Cinahl, PsycINFO etc.

 $M$   $\vdash$  11

Některé zdroje/databáze jsou dostupné pouze na základě předplatného. Kontaktujte svou knihovnu a zjistěte, které z nich jsou vám k dispozici.

Obrázek zobrazuje, které databáze/zdroje pokrývají jednotlivé typy důkazů:

## **Google scholar – pro a proti**

PRO – silné stránky

̶rychle a snadno

̶volně k dispozici

- ̶vyhledávání je jednoduché
- ̶spousta výsledků
- $\square$ "cited by" je skvělé
- □ "related articles/související články"

### je dobré

̶zahrnují mnoho typů dokumentů ̶zahrnují mnoho vydavatelů

### PROTI – slabé stránky

̶nevíme, co je zahrnuto v google scholar neexistuje žádný seznam zahrnutých materiálů. ̶pokročilé vyhledávání není možné ̶příliš mnoho výsledků, většinou  $\Box$ třídění/pořadí je nejisté ̶vyhledávání není reprodukovatelné (výsledek vyhledávání ovlivňuje váš prohlížeč, vaše poloha a historie předchozího vyhledávání)

MUN T

 $M$   $\vdash$  1)

## **Rozdíly mezi Google Scholar a Google**

□Google prohledává celý web, zatímco Google Scholar omezuje vyhledávání na články v akademických časopisech a podobné materiály vytvořené akademickými, vědeckými, vládními a komerčními institucemi.

̶Google Scholar vám také poskytne odkazy na související články a ukáže vám, kolikrát je dokument citován a kdo jej citoval. Zde je příklad:

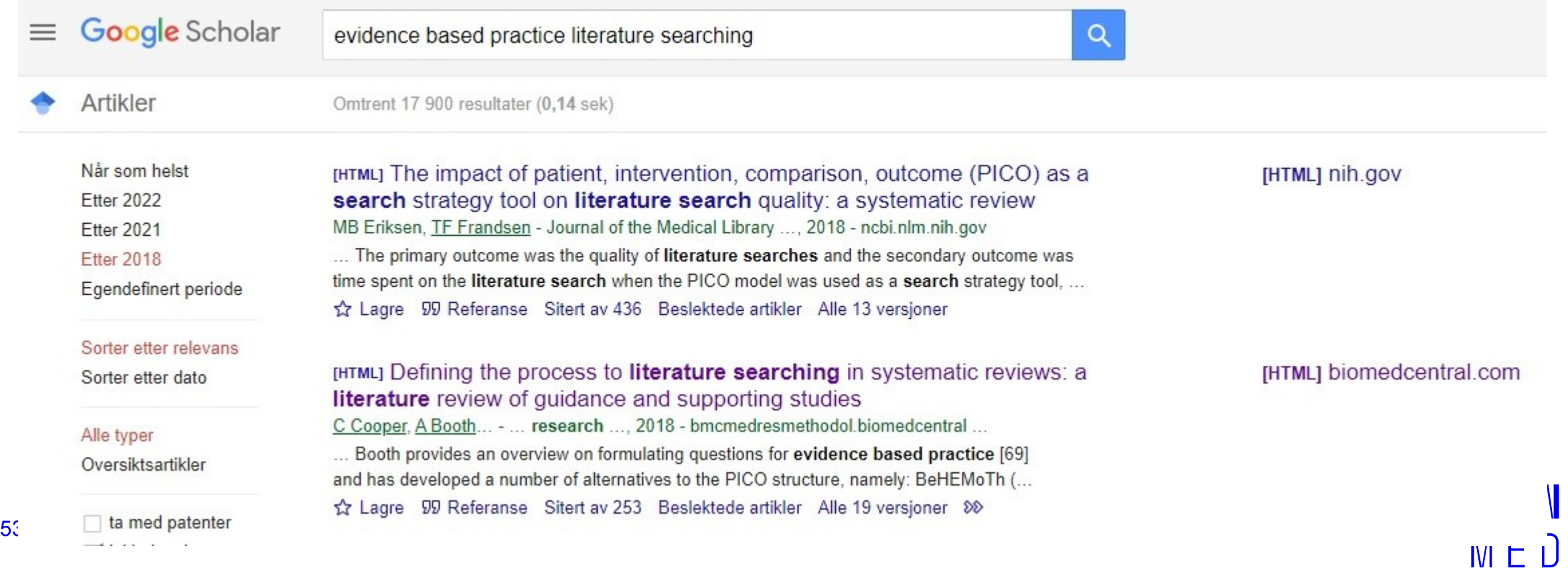

## **Systematický přehled/systematic review**

̶"Cílem systematických přehledů je identifikovat, vyhodnotit a shrnout výsledky všech relevantních jednotlivých studií týkajících se zdravotního problému, a tím zpřístupnit dostupné důkazy těm, kteří rozhodují." Gopalakrishnan S, 2013

- Existují různé typy systematických přehledů.
- Obecně se má za to, že systematické přehledy poskytují nejvýznamnější a nejhodnotnější důkazy.

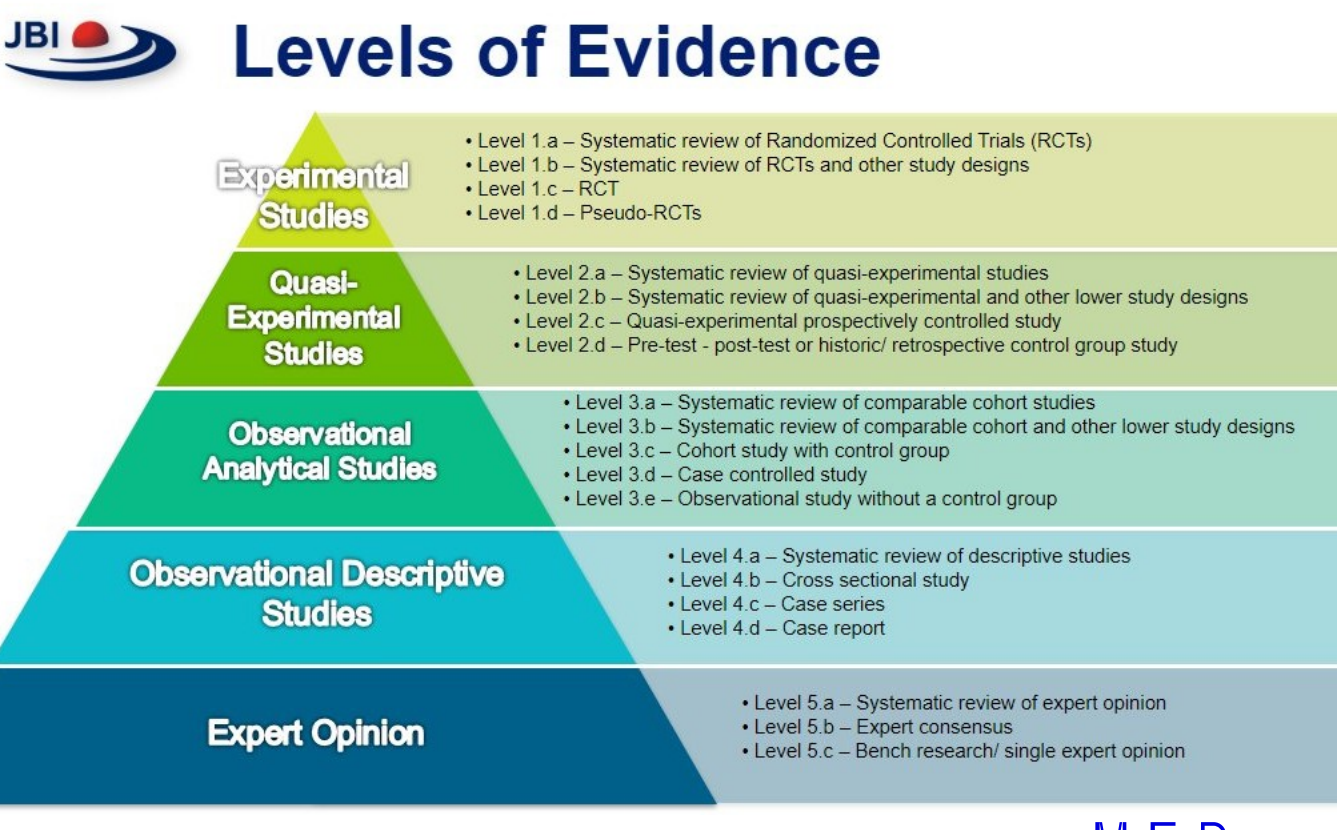

## **SR- pokračování**

̶Systematické přehledy jsou základem pro tvorbu pokynů pro klinickou praxi. Vysoce kvalitní systematické přehledy jsou naprosto zásadním prostředkem pro informování zdravotníků, tvůrců politik, ale také pacientů/klientů a především pro implementaci vědeckých důkazů do praxe.

̶Při vypracovávání systematického přehledu je třeba přesně a striktně dodržovat dané kroky, které se v podstatných částech zdvojují, aby nedošlo ke zkreslení výsledků.

## **SR – pro a proti**

### PRO

̶Kombinace údajů získaných komplexním vyhledáváním v publikovaných a nepublikovaných údajích pomáhá zvýšit sílu výsledků, protože mnoho primárních studií je příliš malých na to, aby prokázaly významný klinický účinek. Kombinací všech studií, které odpovídají na stejnou klinickou otázku, zvyšuje systematický přehled statistickou, klinickou nebo významovou sílu.

̶Pokud v systematickém přehledu nalezneme vědecké důkazy, které mají podobný výsledek, ačkoli se liší místem, prostředím, designem a implementací, pak systematický přehled poskytuje důkaz o robustnosti a přenositelnosti tohoto výsledku na jiná místa a prostředí.

### PROTI

□Systematický přehled může být pouze tak dobrý, jak kvalitní jsou primární studie (údaje) nalezené pomocí vyhledávací strategie. To znamená, že stejně jako zvýšená síla poskytne možnost prokázat velký účinek z malých účinků.

̶náchylnost k předpojatosti, pokud se při vypracovávání systematických přehledů nedrží postupů a nepostupuje podle předem zveřejněného protokolu systematického přehledu.

### **Steps in a systematic review development**

 $\Box$  Gopalakrishnan S, Ganeshkumar P. Syst Prim Care. 2013 Jan; 2(1): 9-14. doi: 10.41  $\Box$ Higgins, J., & Green, S. P. (2008). Cochrange for systematic reviews of interventions. Outline interventions. On the intervention of  $\Box$  $\Box$ JBI. (2014). Joanna Briggs Institute Revie Reviews and Implementation Reports. Ultitell, J. H., Corcoran, J., & Pillai, V. (200 10.1371/journal.pmed.1000100 PRISMA Statement. Open Med, 3(3), e12 standards for clinical practice quidelines. Annals of internal medicines, 156(7), 525-531. The internal medicine meta-analysis protocols (PRISMA-P) 201

 $\Box$ Thomas, J., Harden, A., & Newman, M. (2012)

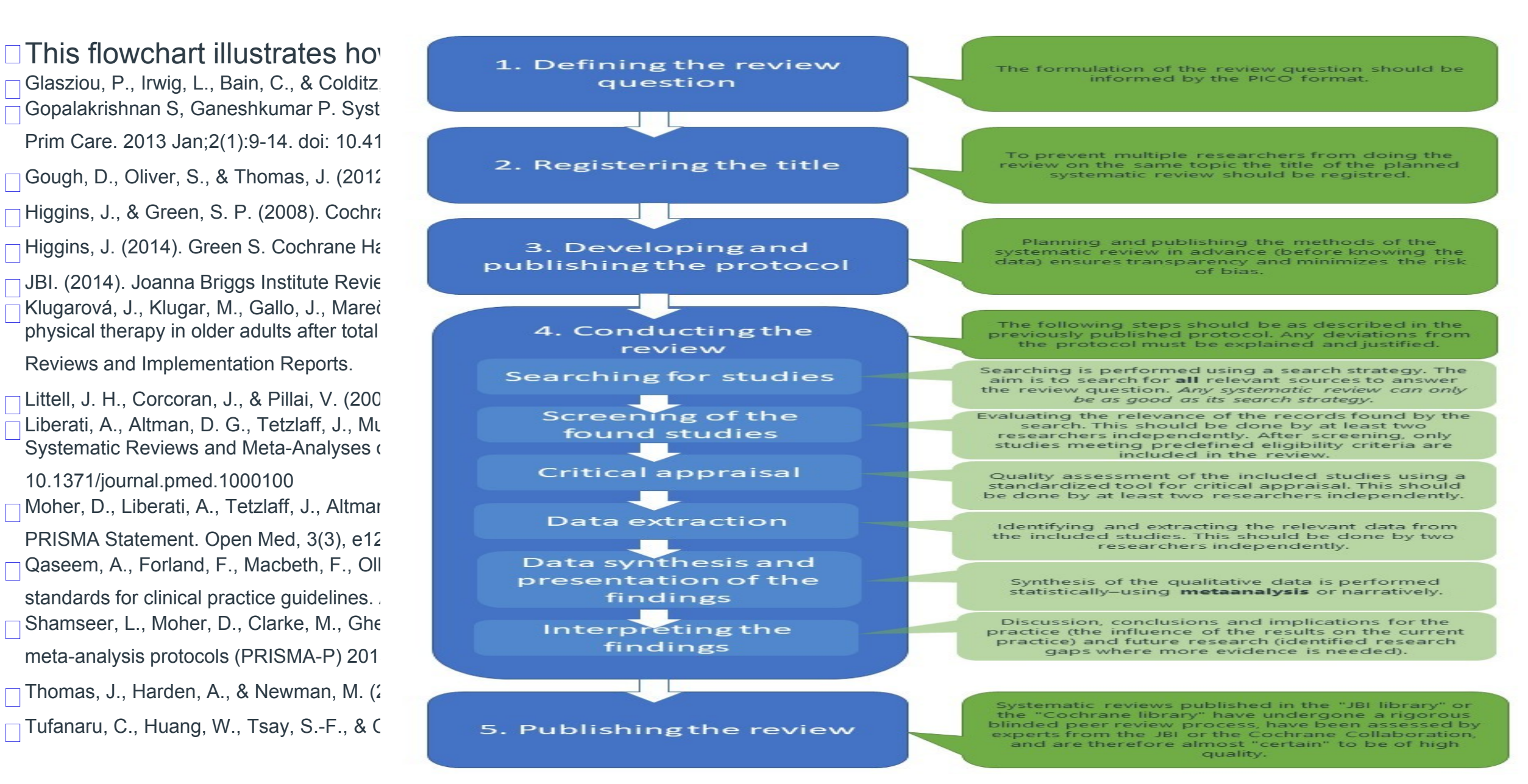

## **SR – protokol**

□ Aby se minimalizovala zkreslení, je třeba metody systematického přehledu naplánovat předem, ještě předtím, než budou známa data. Tím se zajistí transparentnost a odpovědnost a zamezí se duplicitě (aby se zabránilo tomu, že přezkum na stejné téma bude provádět více výzkumníků).

̶Cílem protokolu systematického přehledu je podrobně naplánovat návrh systematického přehledu. Jeho důležitými součástmi jsou:

- **Přehledová otázka**. Její formulace by měla vycházet z formátu PICO. Měly by být uvedeny výsledky zájmu.
- **Odůvodnění systematického přezkumu.** Proč je nutné vypracovat systematický přehled k zodpovězení přehledové otázky. Jasný popis metod pro vypracování systematického přehledu.
- **Kritéria způsobilosti** (= kritéria pro zařazení a vyloučení). Jasné vymezení toho, jaké vědecké důkazy budou do systematického přehledu zahrnuty a jaké nikoli.
- **Strategie vyhledávání.** Cílem je vyhledat všechny relevantní zdroje pro zodpovězení dané otázky. "Každý systematický přehled může být jen tak dobrý, jak dobrá je jeho vyhledávací strategie.
- Jak bude probíhat **vyhodnocování relevance** nalezených záznamů. Tomu se říká "screening" a měli by ho provádět nejméně dva výzkumníci.
- Jak bude provedeno **kritické zhodnocení** nalezených záznamů. Hodnocení kvality by měli provádět nejméně dva výzkumníci. Měl by být uveden nástroj kritického hodnocení, který bude použit.
- Jak bude provedena **extrakce údajů**. Identifikaci a extrakci relevantních údajů, které budou použity při syntéze údajů, by měli provádět dva výzkumní pracovníci.

**MUNI** 

 $M \vdash D$ 

- Jak bude provedena **syntéza údajů**. Jaký statistický nástroj bude použit.
- Poděkování, prohlášení o zájmech autorů

Bez existujícího protokolu systematického přehledu je velmi obtížné identifikovat změny, které autoři provedli během procesu tvorby systematického přehledu, a posoudit jejich vhodnost a přiměřenost.

Systematické přehledy bez protokolu mohou být neobjektivní.

Protokoly systematických přehledů mohou být zveřejněny například v knihovně JBI, knihovně Cochrane nebo v recenzovaných časopisech s "otevřeným přístupem...

## **Meta analýza- metody syntézy dat**

- ̶Syntézu kvantitativních dat lze provést buď metaanalýzou (statisticky), nebo narativně (popisně). Tato část je zaměřena na syntézu dat pomocí metaanalýzy.
- ̶Pojem "metaanalýza" je statistická metoda syntézy dat. Nejedná se o design studie, jak se často nesprávně používá.
- ̶Metaanalýza poskytuje statistický odhad velikosti účinku intervence/léčby ve srovnání s jinou intervencí/léčbou/kontrolou/placebem. Syntézou výsledků primárních studií metaanalýza zvýší pravděpodobnost zjištění skutečného účinku intervence.
- ̶V metaanalýze lze kombinovat pouze výsledky podobných studií a určit tak celkový účinek intervence ve srovnání s jinou intervencí nebo kontrolou či placebem. Pokud v rámci primárních studií existuje variabilita, ať už v intervenci nebo v zahrnuté populaci, pak velikost účinku pravděpodobně nebude platná. Studijní skupiny zahrnutých primárních studií by měly dostávat srovnatelné intervence. Věk a diagnózy účastníků by měly být podobné, stejně jako podíl pohlaví ve skupinách. Zahrnuté primární studie by měly mít stejný design a měřit srovnatelné výsledky.

̶Metaanalýza prezentuje údaje v grafu zvaném **"Forest Plot"**

This video illustrates how to read forest plots. - https://youtu.be/Pxs0gl3hRKE

## **Klinické doporučené postupy**

̶"Pokyny pro klinickou praxi jsou systematicky vypracovaná prohlášení, která pomáhají lékařům a pacientům při rozhodování o vhodné zdravotní péči za specifických klinických okolností." Field MJ, 1990.

#### **Rozdíly mezi doporučením pro klinickou praxi (CPG) a systematickým přezkumem**

- CPG shromažďuje všechny dostupné důkazy, aby odpověděl na každou předem formulovanou klinickou otázku s doporučením.
- CPG je ve skutečnosti soubor systematických přehledů přizpůsobených potřebám daného zdravotnického systému
- CPG aplikuje nejlepší důkazy na realitu daného zdravotnického systému
- Cíle pokynů pro klinickou praxi
- Podpořit rozhodování založené na důkazech v oblasti zdravotní péče
- Snížit heterogenitu zdravotní péče poskytované v daném region
- Zlepšit efektivitu využívání zdrojů ve zdravotnictví
- Stanovit standardy při poskytování zdravotní péče

̶Další databáze…

̶Source: Cecilia Vetter (2021): File: Diagram Explaining Boolean Operators.png (Available: [https://commons.wikimedia.org/wiki/File:Diagram\\_Expl](https://commons.wikimedia.org/wiki/File:Diagram_Explaining_Boolean_Operators.png) aining Boolean Operators.pngLinks to an external site.).